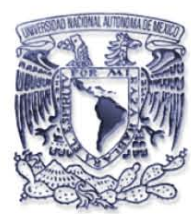

*UNIVERSIDAD NACIONAL AUTÓNOMA DE MEXICO* 

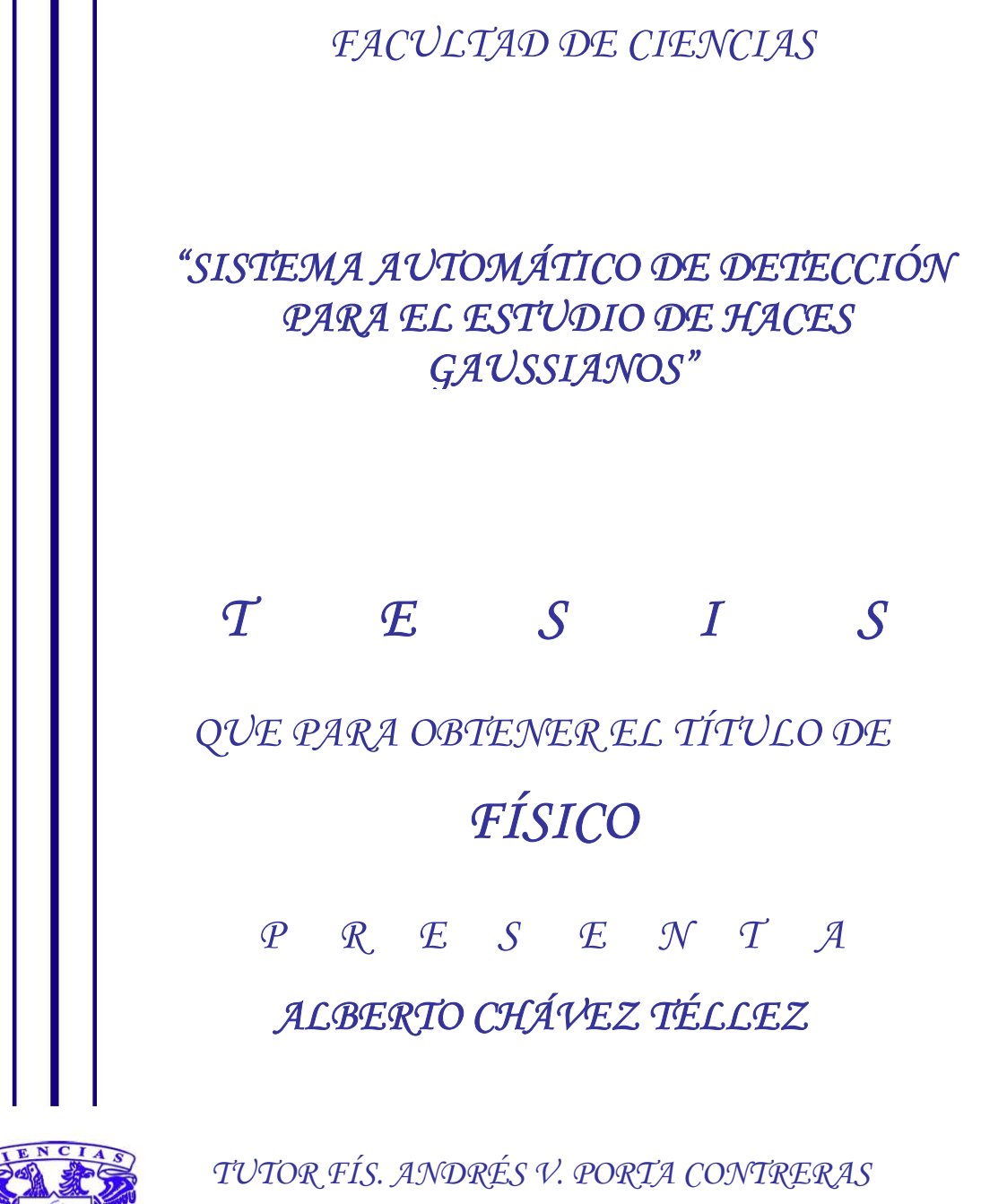

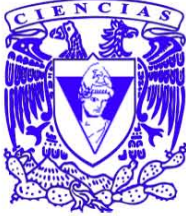

*2006*

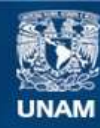

Universidad Nacional Autónoma de México

**UNAM – Dirección General de Bibliotecas Tesis Digitales Restricciones de uso**

# **DERECHOS RESERVADOS © PROHIBIDA SU REPRODUCCIÓN TOTAL O PARCIAL**

Todo el material contenido en esta tesis esta protegido por la Ley Federal del Derecho de Autor (LFDA) de los Estados Unidos Mexicanos (México).

**Biblioteca Central** 

Dirección General de Bibliotecas de la UNAM

El uso de imágenes, fragmentos de videos, y demás material que sea objeto de protección de los derechos de autor, será exclusivamente para fines educativos e informativos y deberá citar la fuente donde la obtuvo mencionando el autor o autores. Cualquier uso distinto como el lucro, reproducción, edición o modificación, será perseguido y sancionado por el respectivo titular de los Derechos de Autor.

#### *HOJA DE DATOS DEL JURADO*

*1. Datos del alumno Chávez Téllez Alberto 56224937 Universidad Nacional Autónoma de México Facultad de Ciencias Físico 07739858-5* 

*2. Datos del Tutor Físico* 

 *Andrés Valentín Porta Contreras* 

*3. Datos del sinodal 1 Doctor Alfonso Huanosta Tera* 

*3. Datos del sinodal 2 Doctor Juan Julio Morales Contreras* 

*3. Datos del sinodal 3 Maestro en Ciencias Mario Francisco González Cardel* 

*3. Datos del sinodal 4 Físico* 

 *Raúl Espejel Paz* 

*7. Datos del trabajo escrito "Sistema automático de detección para el estudio de Haces Gaussianos" 35 2006* 

#### *AGRADECIMIENTOS*

 *Agradezco a mi madre todo el amor y el apoyo incondicional que siempre ha tenido para mí. No dudo que Dios me ha bendecido con ella.* 

 *A mi tutor, Fís. Andrés Porta Contreras, mi eterno agradecimiento por dirigir este trabajo. Es uno de los mejores profesores de la Facultad de Ciencias, una gran persona y un ejemplo para todos los pumas que hemos tenido la suerte de ser sus alumnos.* 

 *Muchas gracias al Fís. Adrián Meza Rios, Coordinador del Lab. de Electrónica, y a los coordinadores del Consejo Departamental de Física por todas las facilidades que me brindaron para la elaboración de este trabajo.* 

 *Mi más sincero agradecimiento a mis cuatro sinodales Dr. Alfonso Huanosta T., Dr. Juan Morales C., M.C. Mario Gonzáles C. y al Fís. Raúl Espejel P., cuatro excelentes investigadores, cuatro pumas de corazón, por la revisión del trabajo y sus consejos para mejorarlo.* 

 *También quiero dar las gracias a la eficiente secretaria Leticia Cid M. por su colaboración.* 

 *Por último, deseo expresar mi gratitud al LC* <sup>2</sup> *Lu Vázquez Nicolás, el mejor de mis amigos, por sus consejos y por compartir conmigo sus conocimientos y programas de computación.* 

*Paz, Luz y Fuerza para todos ustedes...* 

#### *A MI MADRE,*

 *"Porque el amor de una madre es lo que más se asemeja al amor de Dios"* 

# *ÍNDICE GENERAL*

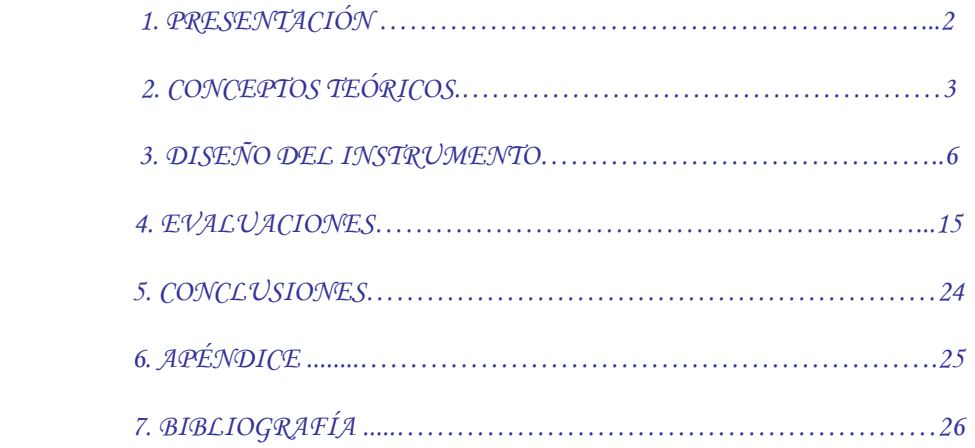

#### 1. PRESENTACIÓN

 En general, la instrumentación electrónica para el registro de señales provenientes de un experimento permite economizar tiempo en el proceso de la adquisición de datos, así como garantizar la igualdad de condiciones del sistema para verificar la reproducibilidad de las medidas. En este trabajo se desarrolla un sistema electrónico que permite hacer un estudio preciso de la distribución de la intensidad en haces ondulatorios supuestamente gaussianos y que, además, se puede utilizar en aquellos trabajos de laboratorio donde es necesario hacer registros continuos de las variaciones de intensidad de un campo a lo largo de una dimensión. Por ejemplo, los patrones de difracción e interferencia en Óptica y Ultrasonido, cuando requieren de registros continuos, necesitan de sistemas de este tipo.

Específicamente, este proyecto resuelve, mediante un microcontrolador, el problema de desplazamiento automático de un transductor (óptico o acústico) y en una primera etapa, almacena la posición y la señal detectada registrando la intensidad en cada punto de su posición. El conjunto de datos puede procesarse, posteriormente, con una hoja de cálculo.

El sistema automático cuenta con las siguientes características:

- 1. Desplazamiento lineal a velocidad constante.
- 2. Inicio con un pulso de mando.
- 3. Tiempo de espera ajustable al final del recorrido.
- 4. Retroceso a la misma velocidad hasta alcanzar la posición inicial.
- 5. Almacenamiento de la posición y la señal en el detector para cualquier punto del recorrido.
- 6. La posibilidad de elegir la distancia que debe recorrer el transductor.
- 7. Una serie de comandos que permitan al operador desplazar el transductor en ambas direcciones. Usando como base un sistema entrenador LAB-31 y un banco mecánico, se construyó y evaluó un sistema para la adquisición automática de datos, que se desplaza a una velocidad constante de 0.27 cm/seg. Al final del recorrido, detiene su movimiento durante 10 seg. antes de regresar a la posición

inicial con la misma velocidad. La longitud máxima de desplazamiento del transductor acoplado al sistema es de 24.5 cm. y se ajusta a 3 longitudes menores que son: 6, 8 y 12 cm., si el usuario lo requiere. El sistema recolecta 185 muestras de la señal del transductor, durante el recorrido.

El proyecto incluye la evaluación de algunos haces para determinar las características de su perfil de intensidades.

## 2. CONCEPTOS TEÓRICOS

 Una característica fundamental en el estudio y las aplicaciones de la propagación de un haz ondulatorio (en óptica y acústica) es la distribución de la energía en el frente de onda.

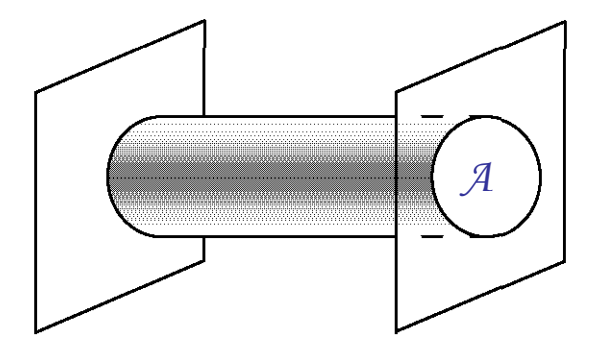

Figura 2.1 Superficie A en un frente de onda plano

En algunas circunstancias estos haces toman la forma de ondas planas, figura 2.1 Si suponemos que la distribución espacial de la intensidad de energía es la misma para todos los puntos de la superficie, se debería obtener una distribución de intensidades como la que aparece en la figura 2.2:

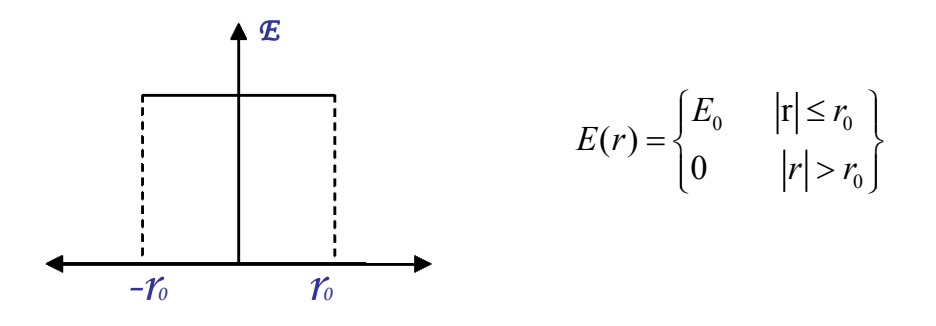

Figura 2.2 Todos los puntos de la superficie reciben la misma intensidad

Ante la evidencia experimental de que la energía no es uniforme, en muchas aproximaciones teóricas se presupone una distribución gaussiana de la intensidad (figura 2.3); hecho que puede deducirse (YARIV, 1971)

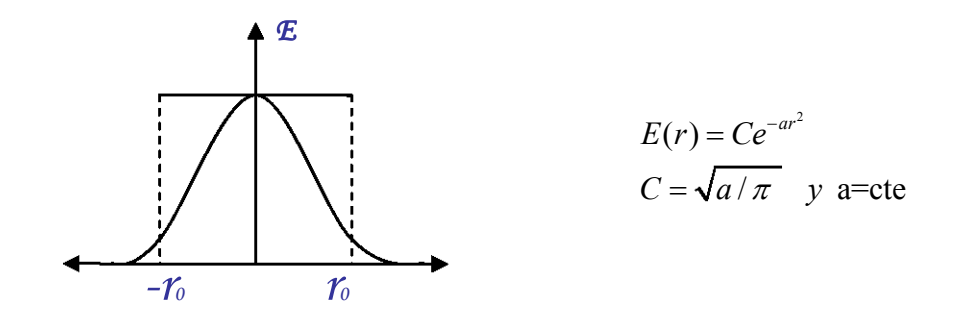

Figura 2.3 Distribución gaussiana de la energía

El éxito o el fracaso de dichas teorías depende de qué tan gaussiano es el haz que se está utilizando. Es conveniente, entonces, contar con una manera segura de medir esto, para un haz en particular.

Lo que se pretende con este trabajo es diseñar y construir un dispositivo que permita medir de una manera fácil y eficiente la distribución de la energía en un frente de onda. La figura 2.4 presenta un diagrama a bloques de un dispositivo que puede resolver el problema.

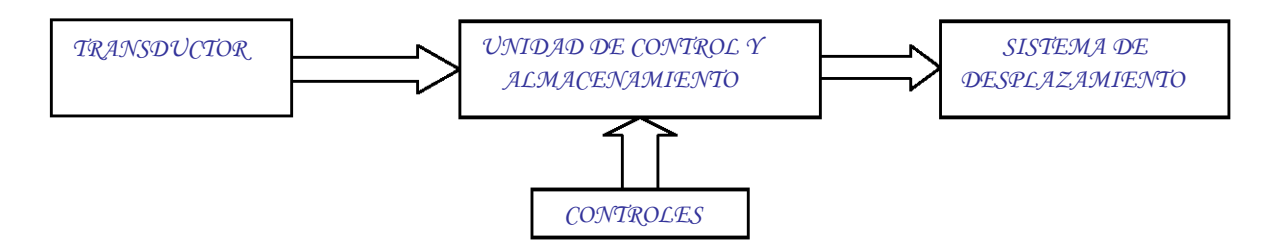

Figura 2.4 Diagrama a bloques del dispositivo (Primera aproximación)

El transductor entrega una señal eléctrica proporcional a la intensidad que está recibiendo.

La "Unidad de control y almacenamiento" recibe la señal de "Inicio" para empezar el recorrido. Activa al "Sistema de desplazamiento" y registra la posición del sensor en intervalos de tiempos regulares y programables. Como simultáneamente recibe la señal del detector, también guarda la intensidad asociada.

En la fig. 2.5 aparece una versión más completa. En ella se ha incluido un "Control de avance" y uno de "Retroceso" que nos permiten posicionar el transductor en cualquier punto de su recorrido. En este caso la UCA permite elegir diferentes longitudes para el recorrido y admite la posibilidad de modificar la velocidad (vía software).

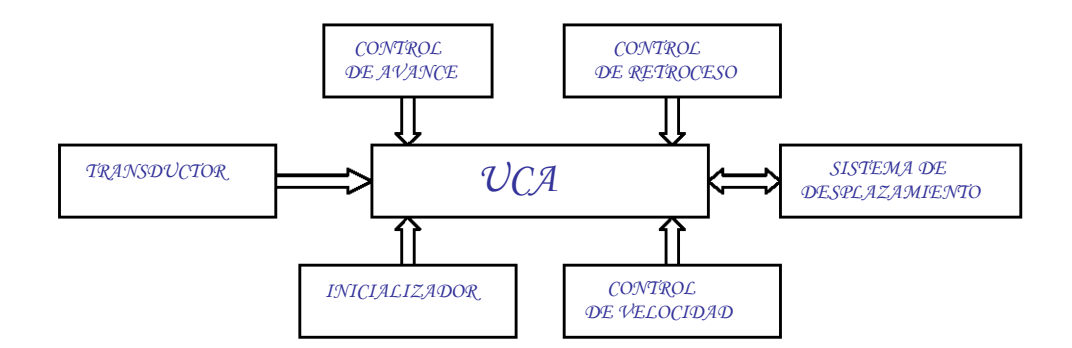

Figura 2.5 Diagrama a bloques que incluye controles adicionales.

El dispositivo consiste de un banco mecánico con un tornillo sinfín. Este gira gracias a un motor a pasos que tiene, convenientemente adaptado en uno de sus extremos. Al girar el sinfín, desplaza linealmente una base metálica. Esta última se emplea para transportar un transductor óptico o acústico. Es necesario diseñar un dispositivo que permita saber en qué posición, a lo largo del sinfín, se encuentra el transductor y que al mismo tiempo almacene la intensidad que recibe.

 En el mercado nacional, se pueden conseguir transductores piezo-eléctricos de BaTiO2 que operan en diferentes frecuencias. Sin embargo, no siempre se puede contar con las especificaciones de los fabricantes, aun cuando algunas de ellas pueden inferirse por el comportamiento de las cerámicas sintetizadas de Titanio de Bario.

 Estos transductores se pueden emplear eficientemente para experimentos de "óptica de ultrasonido", con fines docentes y de investigación.

 En este trabajo, que forma parte de un proyecto docente, se determinan algunas características de un par de transductores ultrasónicos del tipo descrito arriba y se hace una primera aproximación de la distribución del haz del emisor y del fenómeno de interferencia.

En el futuro se realizarán experimentos más acuciosos que incluirán la difracción entre otros.

### *3. DISEÑO DEL INSTRUMENTO.*

 *El sistema mecánico aparece en la figura 3.1. Es una bancada tubular construida a partir de un sinfín cuya longitud es de 28.5 cm. Para desplazar el carro del detector se hace girar un motor a pasos, para que desplace la pequeña base que forma el carro del detector. En ésta se monta el transductor que recibe la señal. La distancia efectiva de muestreo es de 24.5 cm. y el número total de vueltas que se requieren para recorrer esta distancia es de 185 vueltas. La longitud recorrida por vuelta es de 1.3 mm.* 

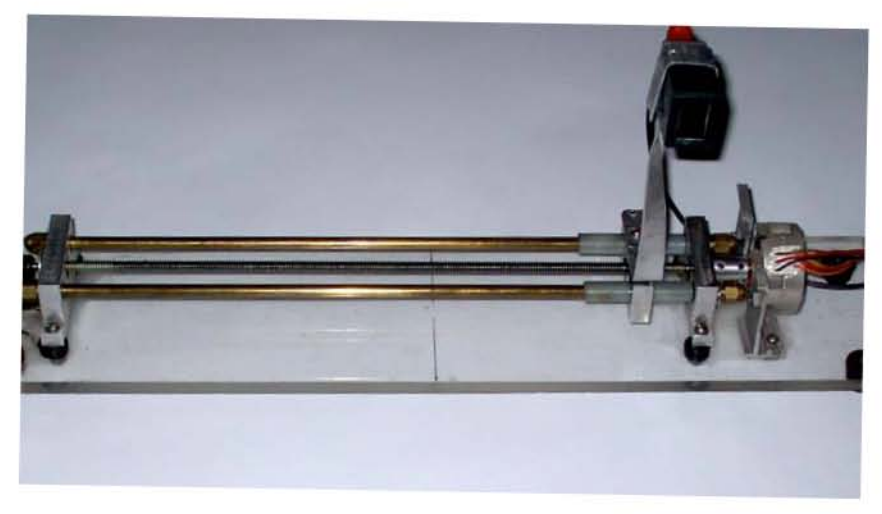

*Figura 3.1. Sistema Mecánico* 

 *En la figura 3.2 se pueden apreciar las diferentes unidades funcionales del sistema completo. El sistema básicamente está compuesto por un Sistema de Desarrollo LAB-31, un motor a pasos con una etapa de potencia, un transductor con su amplificador, rectificador e integrador y un convertidor A/D. El sistema de desarrollo LAB-31 es un sistema didáctico muy completo con arquitectura básica con el que se pueden desarrollar algunos proyectos de control. A continuación, y de acuerdo con la figura 3.2, se mencionan algunas de las partes del LAB-31, que fueron utilizadas en el proyecto: Un µC-8031; una memoria EPROM (8Kbytes), en la cual reside el programa <<monitor>> e intérprete de lenguaje ensamblador para el µC-8031; una memoria RAM (32Kbytes) que se utiliza como emulación de una <<memoria de programa>> para el usuario, además de utilizarse como <<memoria de datos>> o temporal; interfaz en paralelo PPI-8255 cuya función dentro de esta arquitectura es la de ayudar en el manejo del teclado y proponer un <<puerto>> de aplicación general para el usuario; una pantalla alfanumérica LCD de 2 renglones de 16 caracteres cada uno y arreglo matricial de 5x7 puntos para cada carácter; un puerto 1 del microcontrolador (PTO 1), en el que los primeros 4 bits forman un*

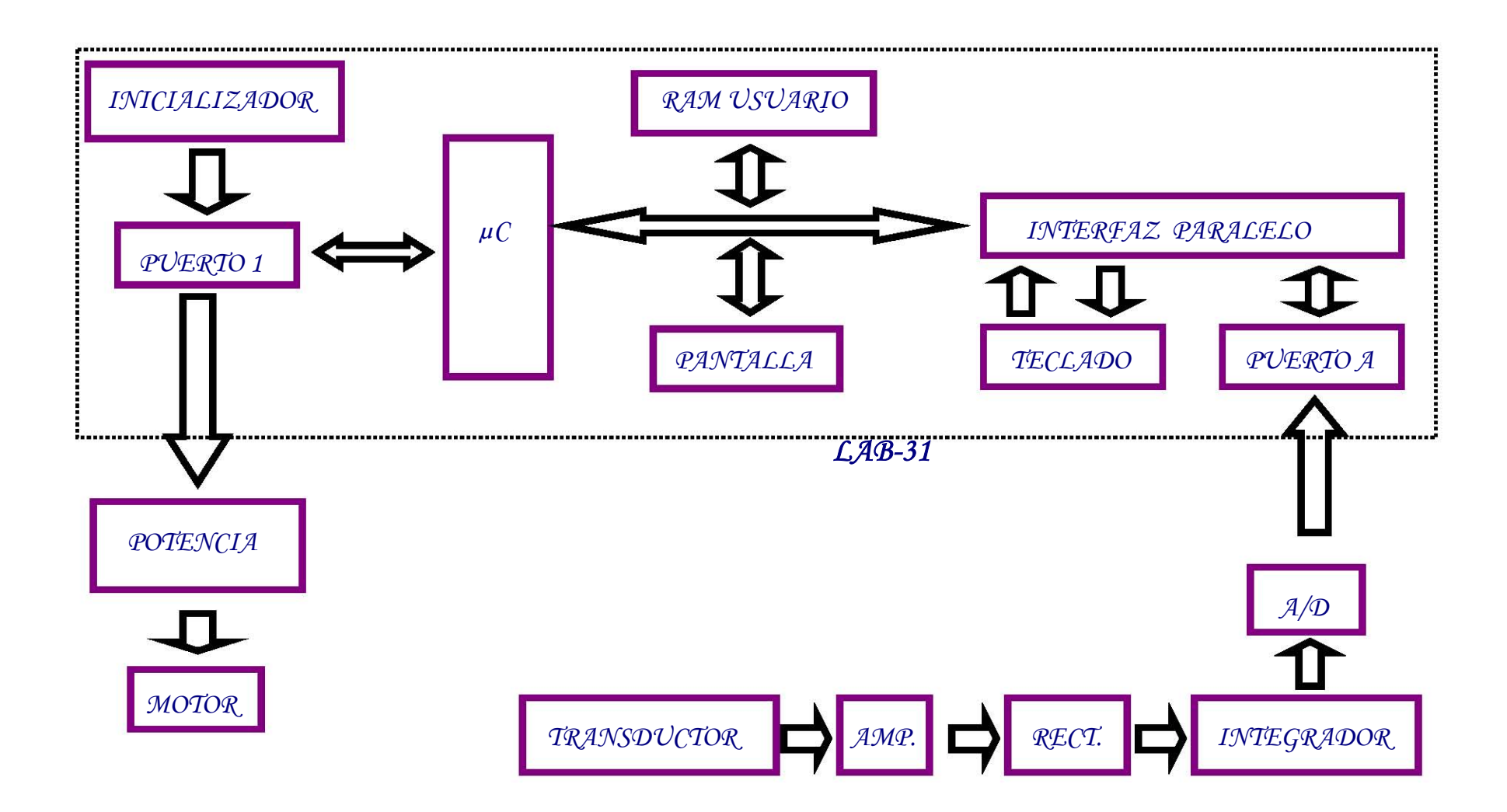

 *FIG.3.2 DIAGRAMA DE BLOQUES COMPLETO DE LA PARTE ELECTRONICA DEL SISTEMA.* 

*arreglo de microswitches que se utilizan como entradas y a los 4 bits últimos se han conectado unos leds indicadores como salidas. Un RST pulsador para reiniciar el sistema <<reset>>. Un teclado alfa numérico y una tarjeta para experimentos.* 

 *El microcontrolador espera hasta que el INICIALIZADOR indica que el MOTOR debe comenzar su movimiento. El µC registra cada vuelta que da el MOTOR y la intensidad que llega al TRANSDUCTOR, los guarda en la RAM del usuario como una pareja ordenada. Después de 185 vueltas, el µC detiene el MOTOR por 10 seg. y posteriormente lo hace girar en la dirección contraria, para que el TRANSDUCTOR regrese a su posición inicial. Al final de recorrido, el µC muestra la información guardada en su memoria. El MOTOR se encuentra unido a un "BANCO", que permite que el transductor se mueva a lo largo de un sinfín.* 

 *Se escogió el sistema LAB-31 porque reúne las características mínimas que se requieren para llevar a cabo el proyecto y dentro del laboratorio de electrónica se cuenta con estos sistemas que no se habían incluido en otros proyectos equivalentes.* 

 *En este trabajo se utilizaron transductores de ultrasonido con frecuencias de 38.05 y 43.03 KHz, cuyos receptores producen señales con amplitudes que andan del orden de los mV. Esto hace necesario que dentro del diseño se incluya una etapa de amplificación y una de conformación del pulso, para que puedan registrarse adecuadamente en el LAB-31.* 

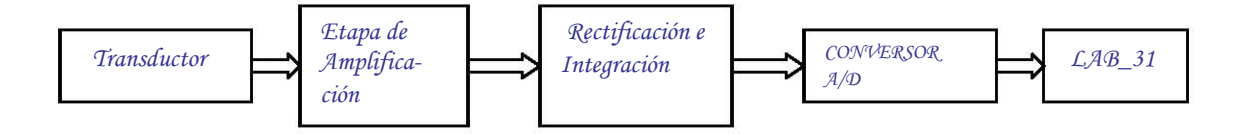

*Figura 3.3 Amplificación y Adecuación de la señal del transductor.* 

 *La figura 3.4 presenta la etapa de amplificación de la señal del transductor. Esta hecha especialmente para los transductores ultrasónicos que se utilizaron en las evaluaciones del dispositivo. Esta formada por 3 amplificadores operacionales TL081. El primero de ellos se utiliza como amplificador no inversor con una ganancia de 11. Se colocó para hacer un buen acoplamiento entre la impedancia del transductor y la impedancia de entrada del amplificador. Los dos siguientes son amplificadores "inversores" con una ganancia de 15, lo que da un nivel que permite el procesamiento de la señal, obtener la fase adecuada y mantener un ancho de banda para las señales que manda el transductor. La ganancia total es de 2475, con lo que se manejan señales del orden de volts (V), en lugar de los mV que manda el transductor.* 

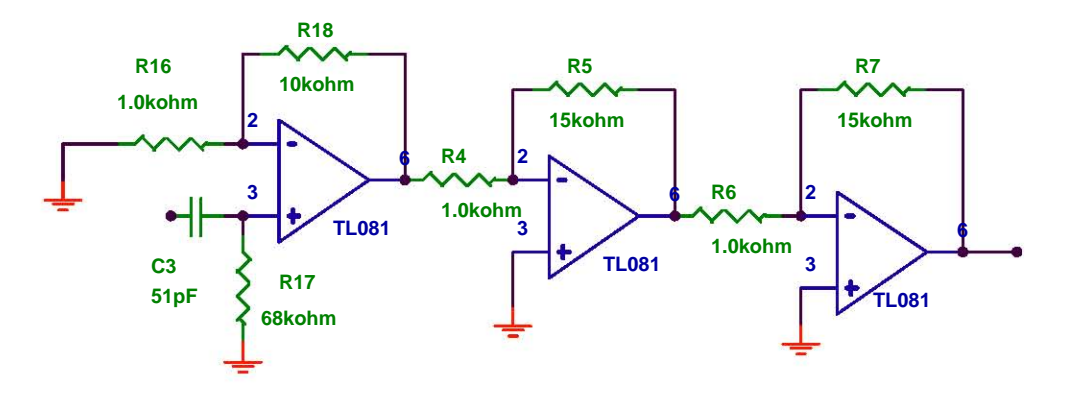

*Figura 3.4 Etapa de amplificación de la señal.* 

 *La etapa de conformación de la señal se presenta en la figura 3.5, y está formada por un circuito* 

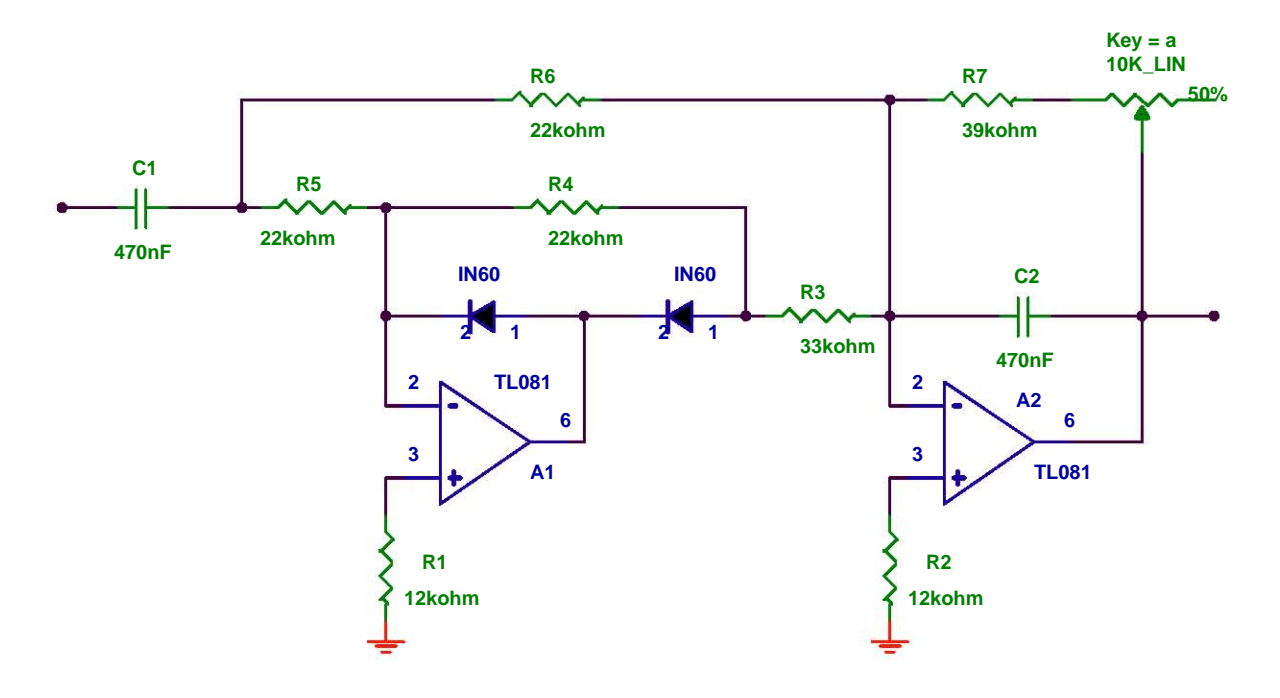

*Figura 3.5 Etapa de rectificación e integración.*

*rectificador de onda completa y el filtro integrador, que permiten obtener un voltaje de c.d, proporcional a la señal que está mandando el transductor. Para señales negativas, la salida del primer amplificador (A1) está fija en +0.7V, a través del primer diodo (D1) y desconectado del punto de suma del segundo amplificador (A2) por medio del segundo diodo (D2). A2 funciona como un inversor de ganancia unitaria con R11 como resistencia de entrada y R13 como retroalimentación, dando una salida positiva. Para las* 

*entradas positivas, el A1 opera como un amplificador normal conectado al punto de suma de A2 a través de la resistencia R12. El amplificador A1 actúa como un inversor de ganancia unitaria con una resistencia de entrada R8 y una resistencia de retroalimentación R10, que son iguales. La ganancia no se afecta por D2 porque está en el lazo de retroalimentación. La corriente positiva entra al punto de suma de A2 a través de la resistencia R11 y la corriente negativa es derivada desde el punto de suma de A2 a través de la resistencia R12. El amplificador A2 opera como un sumador inversor dando una salida positiva. Esto forma un Rectificador de onda completa o de valor absoluto. El circuito se convierte además en un filtro integrador cuando se conecta el condensador C4 en paralelo con R13. A2 se comporta como un filtro pasabajos obteniendo un valor de c.d. proporcional a la amplitud de la señal de entrada. El valor del potenciómetro de 10K*Ω *que aparece en la retroalimentación, se ajusta para obtener un voltaje máximo de 5V.* 

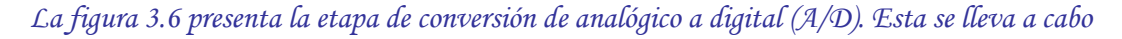

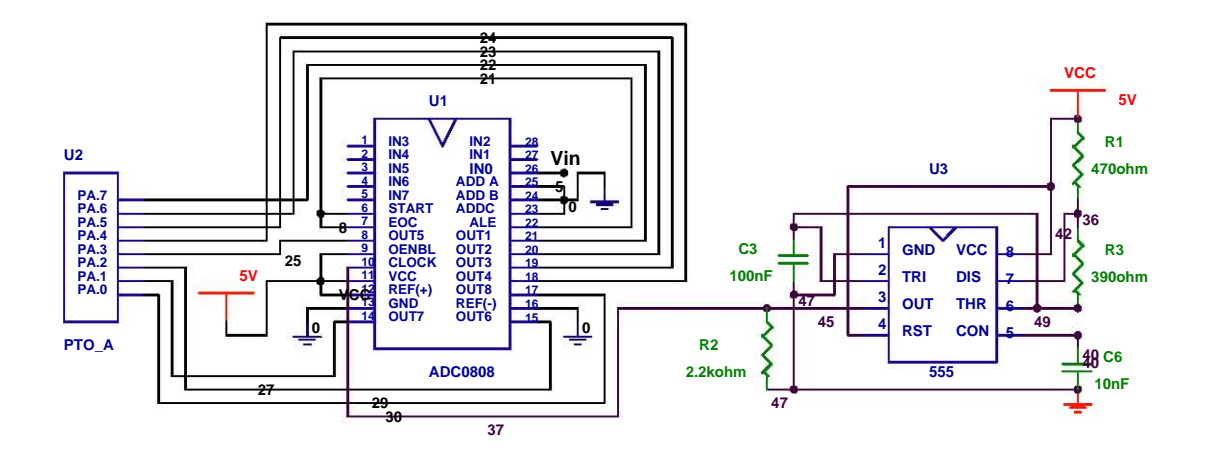

*Figura 3.6 Diagrama del ADC conectado al puerto del µC.* 

 *con un convertidor ADC0808 de 8 bits, compatible con los µC y con 8 canales multiplexados. El tiempo de conversión es de 100 µs. Para que funcione correctamente el convertidor es necesario anexarle un circuito que marque los intervalos de tiempo, un circuito de reloj. Esto se hizo con un circuito integrado LM-555, (TIMER) el cual se ajustó para que trabajara como un "oscilador astable", a una frecuencia de 10.17 KHz. De esta forma, la señal de entrada se convierte a un campo numérico representado eléctricamente como una sucesión de unos y ceros que conforman el valor binario de cada muestra. Las 8 salidas del convertidor se conectaron al puerto A (PTO A) del sistema LAB-31.* 

 *El LAB-31 lee el número binario, lo convierte en un número entre 0 y 256, lo almacena y lo presenta en su despliegue numérico.* 

 *La figura 3.7 presenta el diagrama completo del sistema electrónico que permite convertir la señal del transductor en un número binario que puede capturarse por el LAB-31. La señal que llega de los transductores ultrasónicos se amplifica, rectifica e integra para convertirse finalmente en un número binario por el convertidor A/D. Este conjunto de ceros y unos se manda al PTO1 del LAB-31.* 

 *La figura 3.8 muestra la etapa de potencia que alimenta el motor a pasos que se usa para desplazar el transductor a lo largo del sinfín. Para proporcionar suficiente corriente a los devanados, se* 

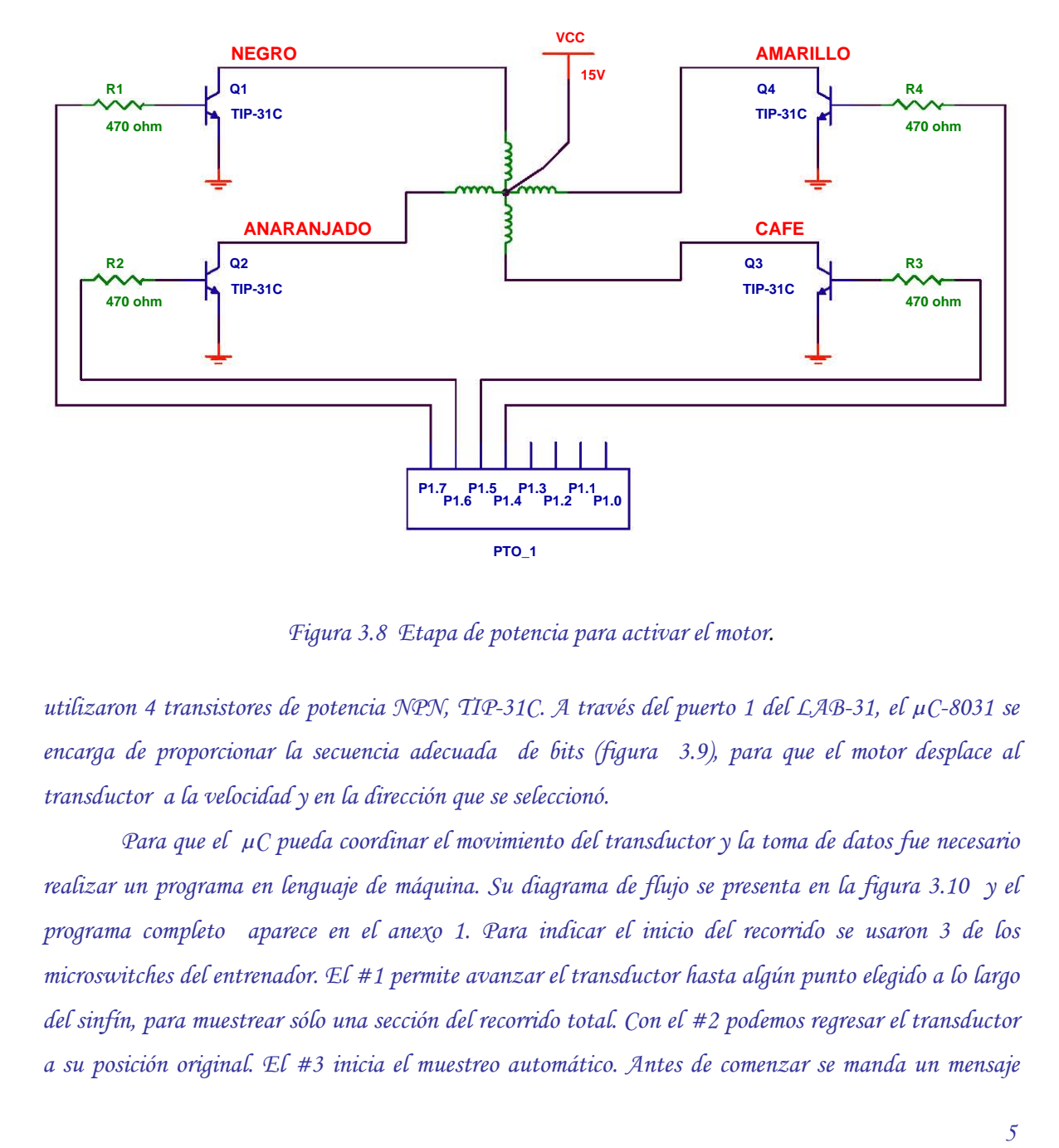

*Figura 3.8 Etapa de potencia para activar el motor.* 

*utilizaron 4 transistores de potencia NPN, TIP-31C. A través del puerto 1 del LAB-31, el µC-8031 se encarga de proporcionar la secuencia adecuada de bits (figura 3.9), para que el motor desplace al transductor a la velocidad y en la dirección que se seleccionó.* 

 *Para que el µC pueda coordinar el movimiento del transductor y la toma de datos fue necesario realizar un programa en lenguaje de máquina. Su diagrama de flujo se presenta en la figura 3.10 y el programa completo aparece en el anexo 1. Para indicar el inicio del recorrido se usaron 3 de los microswitches del entrenador. El #1 permite avanzar el transductor hasta algún punto elegido a lo largo del sinfín, para muestrear sólo una sección del recorrido total. Con el #2 podemos regresar el transductor* 

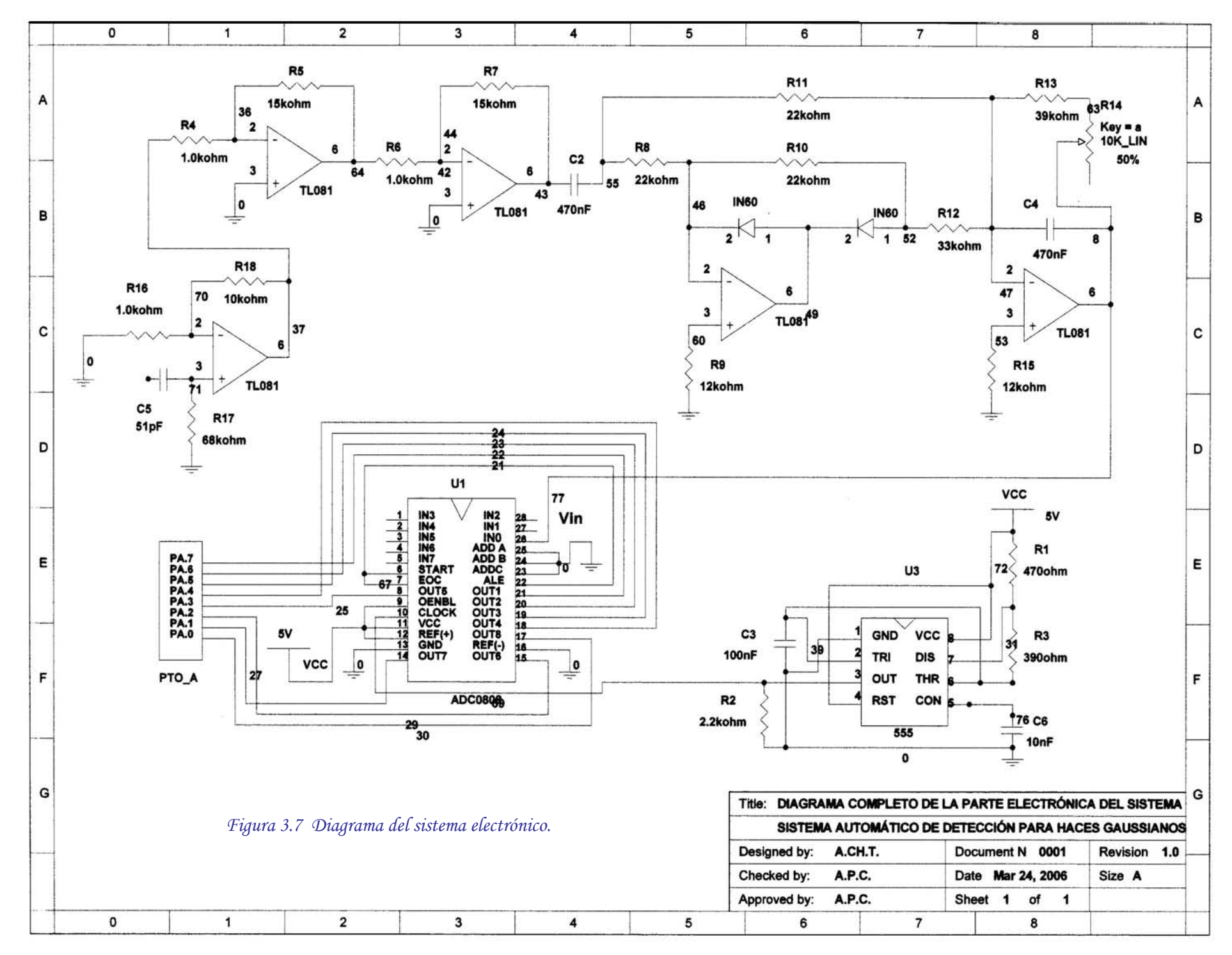

*pidiendo la distancia que se quiere muestrear. Las posibles son: 24, 12, 8 y 6 cm. Conforme avanza el transductor, el µC toma la posición en la que se encuentra el transductor y la intensidad que recibe hasta alcanzar el total del recorrido. Al final espera 10 seg. y regresa el transductor a la posición inicial. Por último, el entrenador presenta los datos en su pantalla.* 

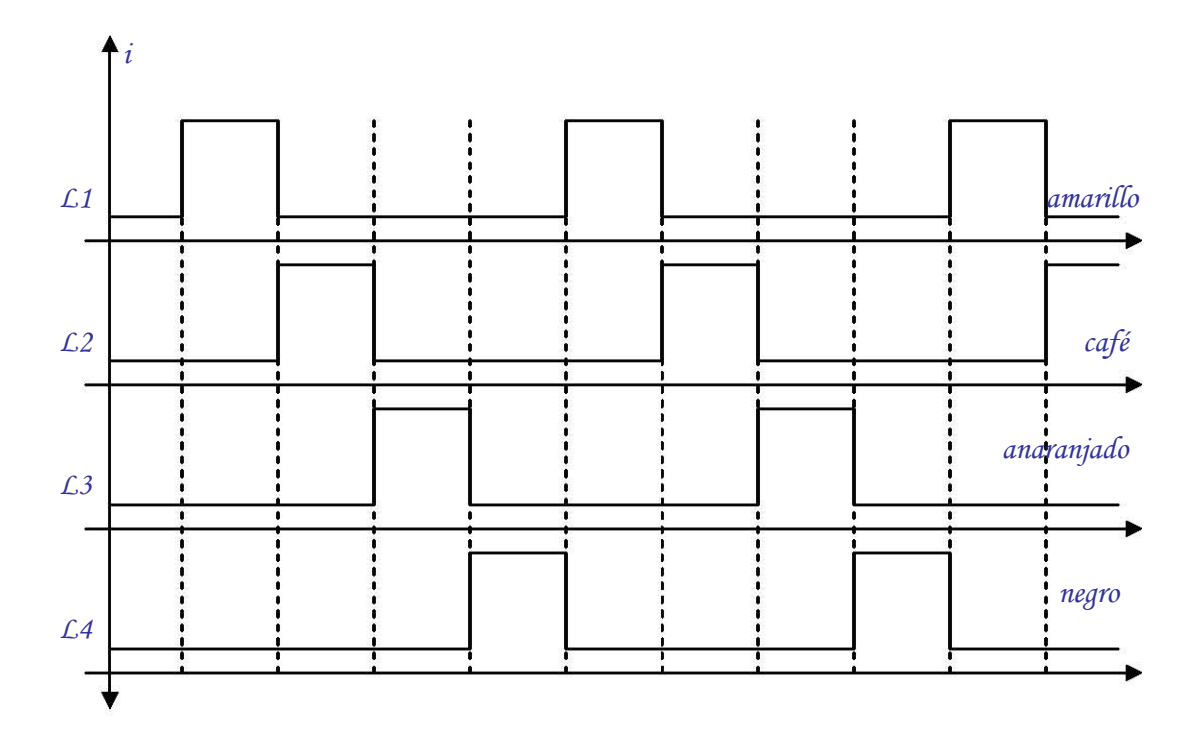

*Figura 3.9 Diagrama de tiempos para las bobinas del motor.* 

 *De esta manera se tiene un dispositivo construido a partir del banco mecánico y del entrenador que estaban disponibles en el Laboratorio de Electrónica de la FCUNAM, que gracias al sistema electrónico que se le añadió, puede registrar la posición y la intensidad que le llegan al transductor a lo largo de su recorrido. Algunas de las características más relevantes del sistema son:* 

- *1. Tamaño del sinfín................................28.5 cm*
- *2. Distancia efectiva de muestreo.......... 24.5 cm.*
- *3. Número total de vueltas .................. 185 vueltas*
- *4. Distancia que avanza por vuelta: ... 1.3 mm/vuel*
- *5. Tiempo total de avance.................... 1.5 min.*
- *6. Velocidad de avance......................... 0.27 cm/seg*
- *7. Tiempo de espera en un extremo...... 10 seg.*
- *8. Numero de pasos por vuelta............ 48 pasos (7.5 grad/vuel)*

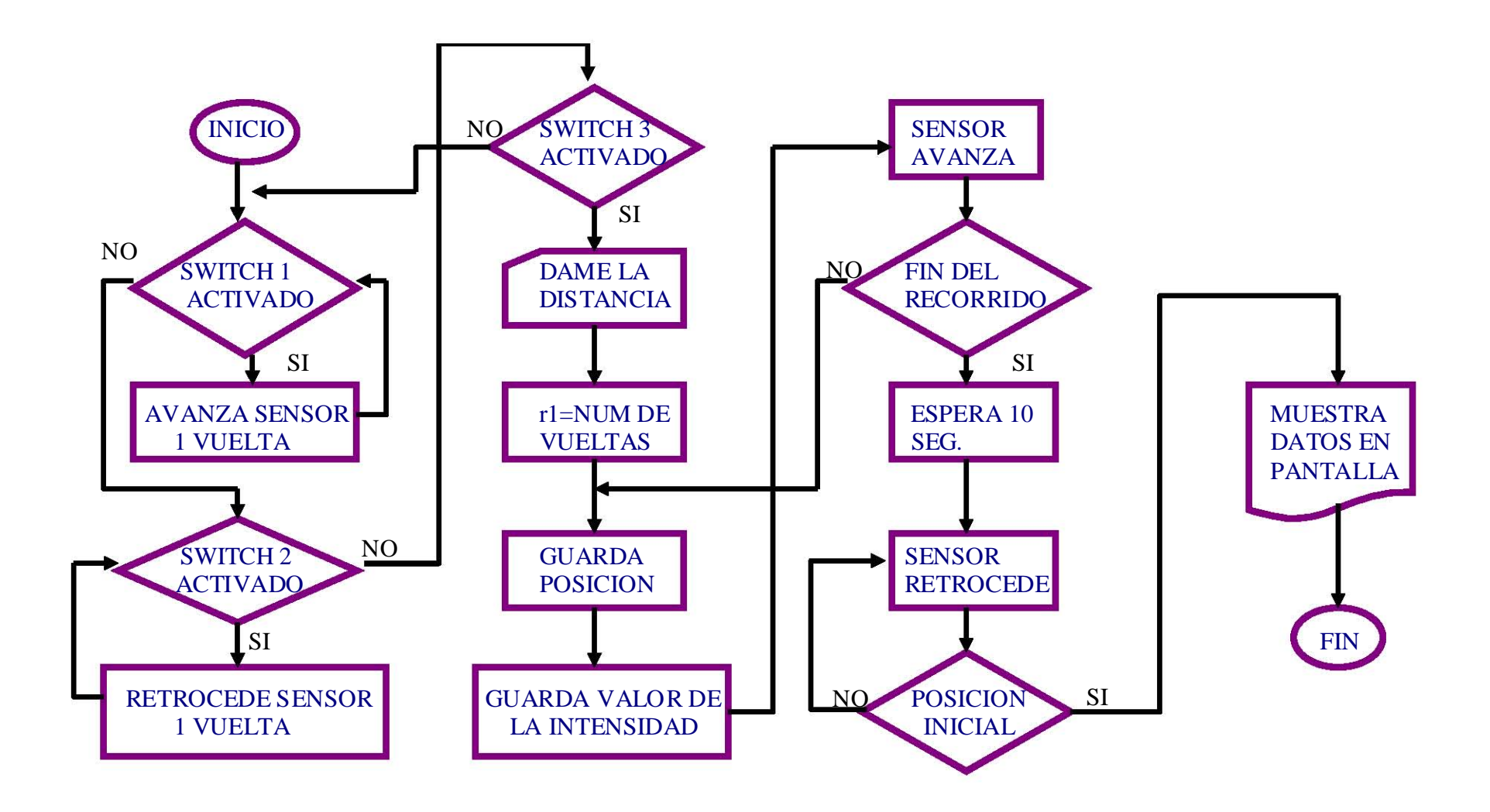

*FIGURA 3.10 DIAG. DE FLUJO DEL PROG. PRINCIPAL*

#### *4. EVALUACIONES.*

*El sistema se diseño y construyó para satisfacer la necesidad de registrar el perfil de intensidad de ciertos haces ondulatorios que se emplearán en otros proyectos. Para poder evaluar las posibilidades del sistema nosotros lo aplicamos a dos experimentos: 1. El registro del perfil de intensidad de un haz ultrasónico y 2. Interferencia con ultrasonido. Para ello se utilizaron 2 transductores acústicos piezoeléctricos con salida de trompeta (figura 4.1). Para localizar la frecuencia de resonancia de los transductores se unieron las salidas de ambos transductores y se procedió a alimentar el emisor con un voltaje senoidal de 29 Vpp, registrando la salida del receptor con un osciloscopio. Los resultados se muestran en la gráfica 1. Se encontraron dos frecuencias de resonancia: 43.03 y 38.05.* 

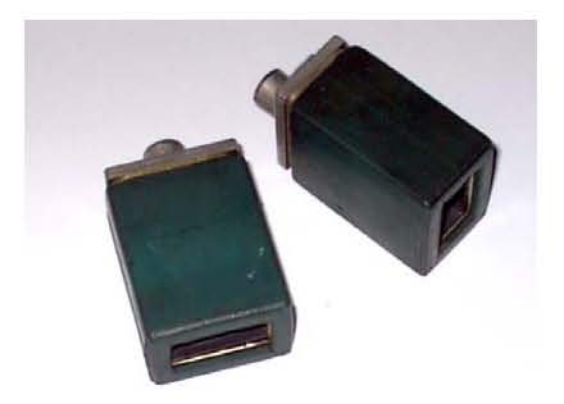

*Figura 4.1 Transductores acústicos piezoeléctricos* 

 *Para obtener los perfiles de intensidad del primer experimento, se utilizó el arreglo experimental que aparece en la figura 4.2. El programa para que el µC funcione correctamente es muy grande y es necesario utilizar el puerto serie de una pc para transferir el programa al LAB-31. El emisor conectado al generador, se trabajó a 43.03 KHz y la amplitud de la señal de entrada fue de 29 Vpp. Para verificar la reproducibilidad del aparato se realizaron tres muestreos, colocando al emisor centrado con respecto al banco y a una distancia de 5 cm. del receptor. La gráfica 2 presenta los resultados obtenidos de las 3 muestras. Como puede observarse, las curvas son coincidentes, con lo que podemos garantizar que los datos que se obtienen con el aparato son confiables y reproducibles. El achatamiento superior que presentan las curvas se debe a una saturación en la etapa de "amplificación y conversión de la señal". Por otro lado, se obtuvieron 4 patrones de intensidad, colocando al emisor a 5, 10, 15 y 20 cm. del receptor. Los resultados se presentan en la gráfica 3. En general, los cuatro tienen la forma de una gaussiana y para verificarlo, se procedió a hacer un ajuste gaussiano.* 

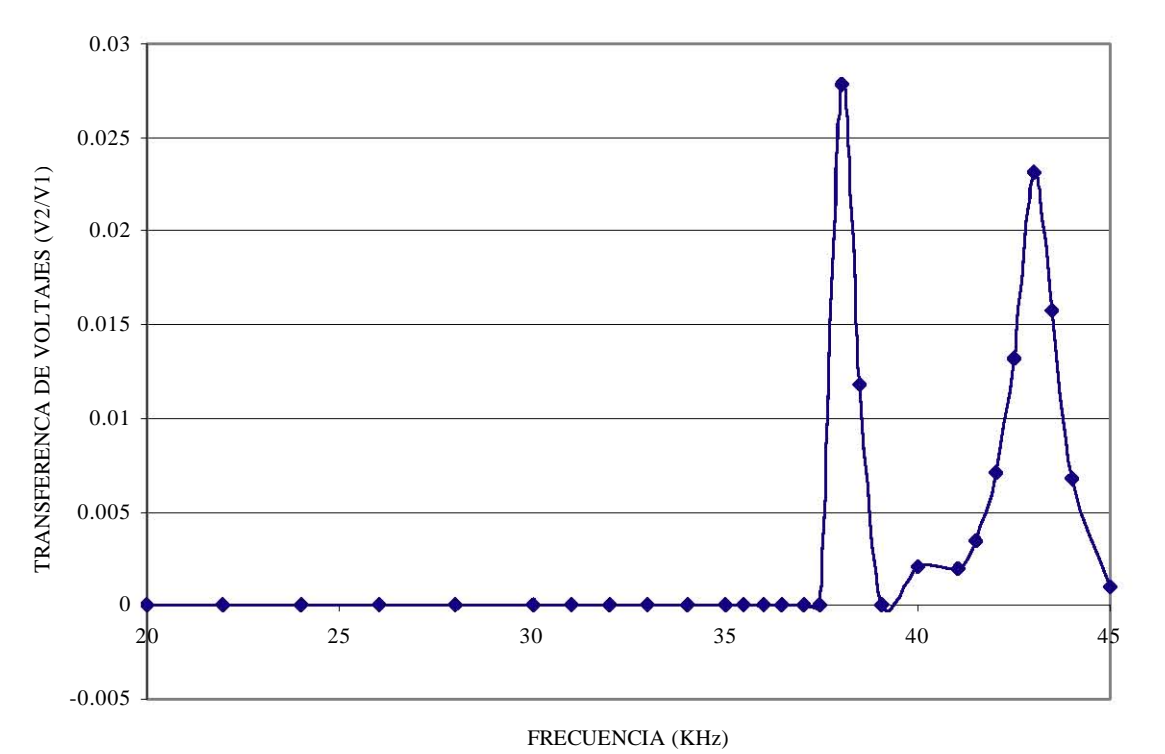

*Gráfica 1. Frecuencias de resonancia para los transductores ultrasónicos* 

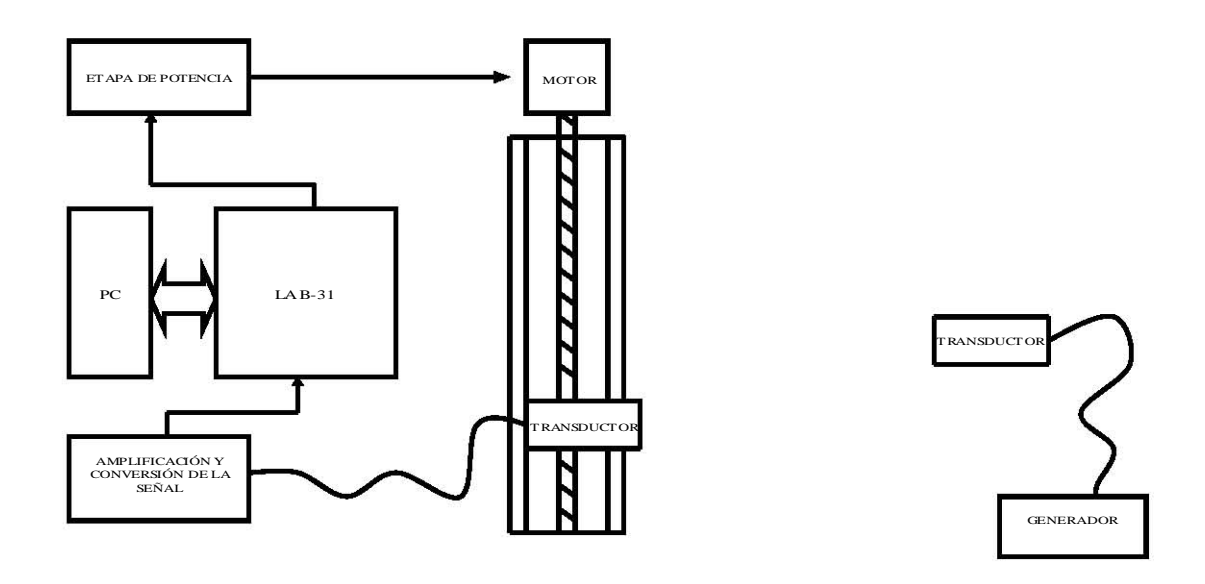

*Figura 4.2 Arreglo experimental para registrar el perfil de intensidad* 

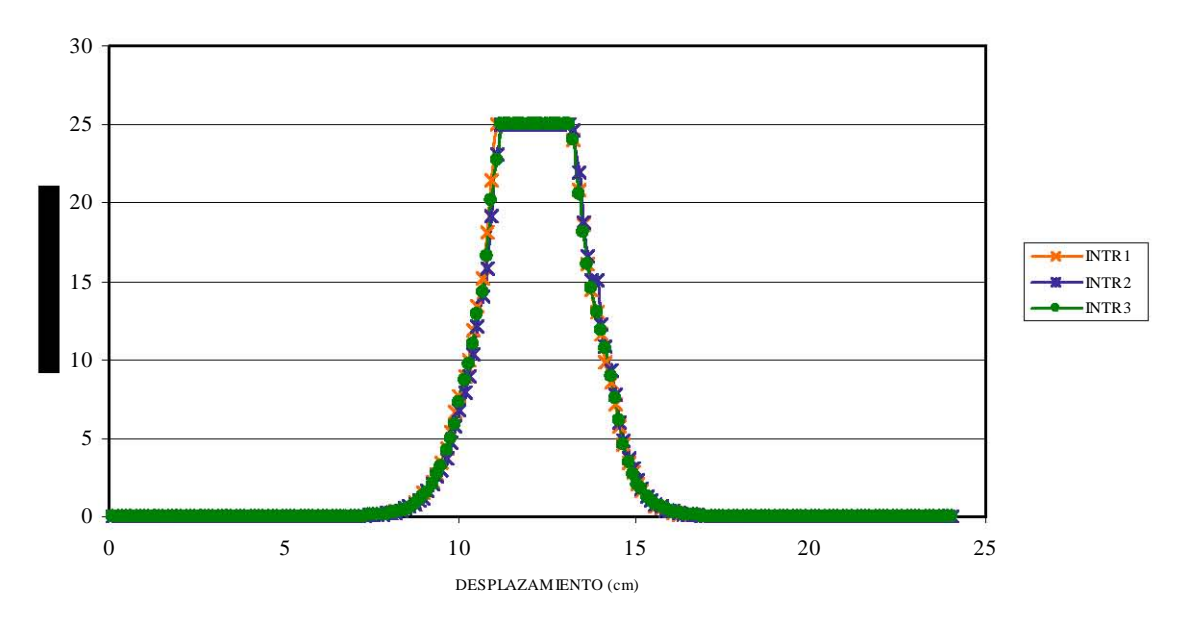

*Gráfica 2. Superposición de 3 muestreos bajo las mismas condiciones.* 

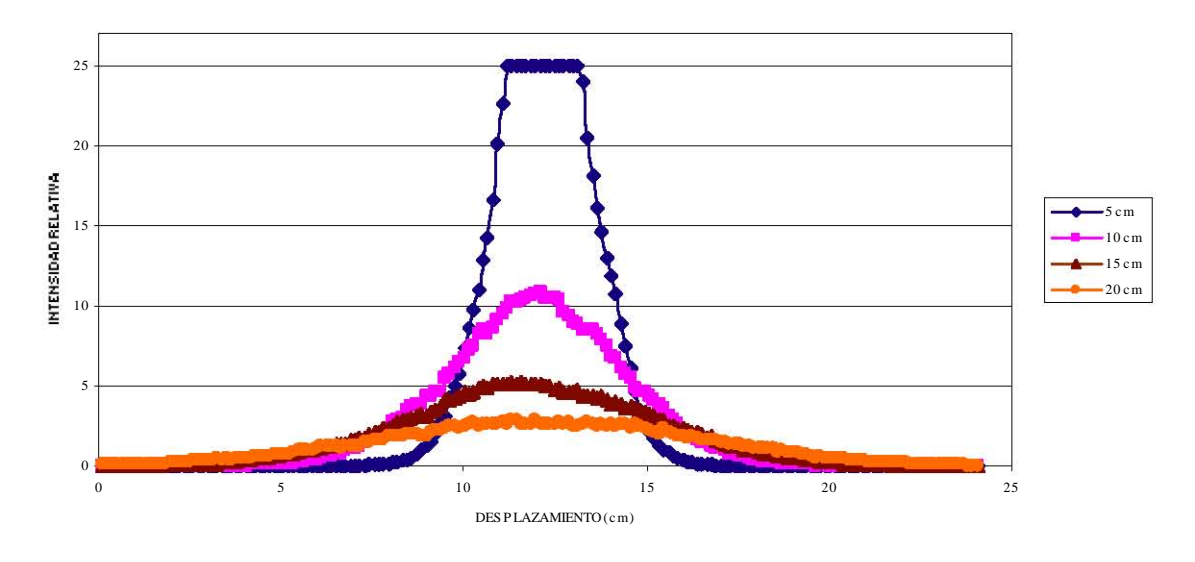

*Gráfica 3. Patrones de intensidad* 

*El programa que se utilizó para realizar los ajustes gaussianos es el ORIGIN 7.0 (ORIGIN, 2002). E ste hace un ajuste no lineal por mínimos cuadrados (NLSF).* 

*La ecuación para el ajuste de las curvas es:* 

$$
y=y_0+\frac{A}{w\sqrt{PI/2}}e^{\frac{-2(x-x_c)^2}{w^2}}
$$
...(1)

*donde:*  $y_0 =$  Offset de la línea base

 *A= Área total bajo la curva desde la línea base* 

 $x_c$  = Valor de la  $x$  para el punto central

 *w= El doble de la desviación estándar (s)=2s* 

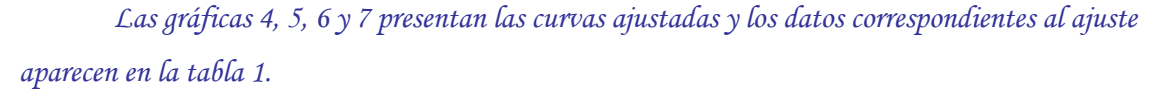

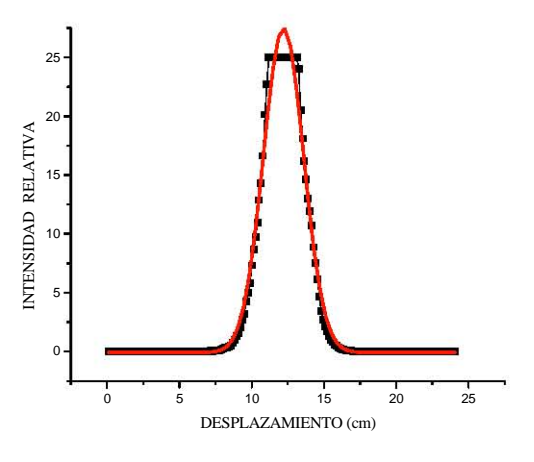

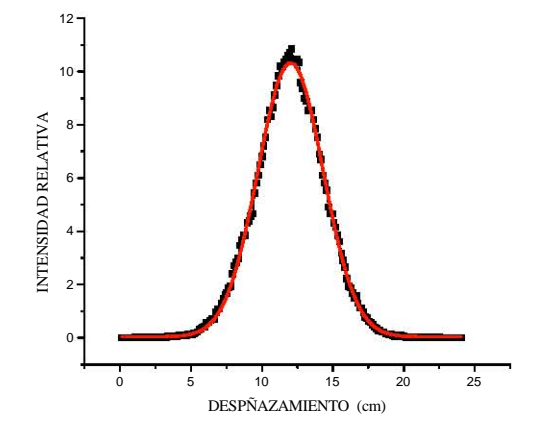

 *Gráfica 4. Ajuste gausiano para 5 cm Gráfica 5. Ajuste gausiano para 10 cm* 

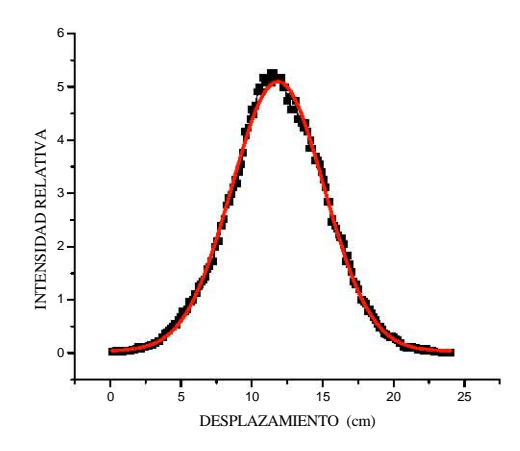

 *Gráfica 6. Ajuste gausiano para 15 cm Gráfica 7. Ajuste gausiano para 20 cm* 

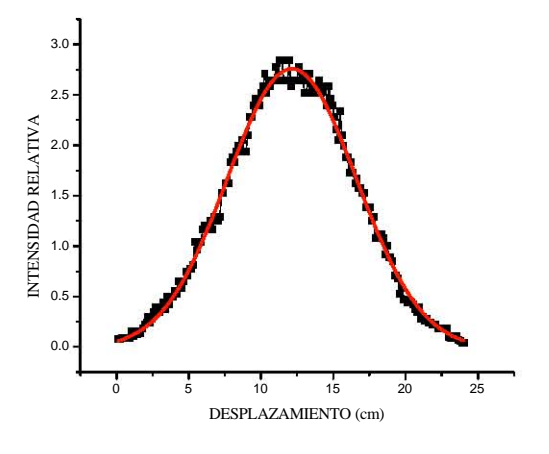

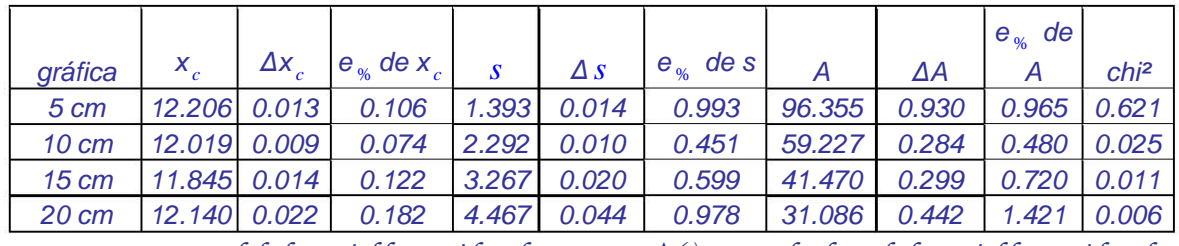

*e*  $_{\alpha}$  =error porcentual de la variable considerada

*rcentual de la va able con iderada ( )=erro absoluto e la vari ble cons derada*

*Tabla1. Datos de las curvas gaussianas ajustadas* 

## *Nótese que:*

*, todas las constantes presentan errores pequeños y en la mayoría de ellos, el error 1. En general es menor al 1%. Lo que indica un buen ajuste gaussiano.* 

- *2. Por otro lado, la x <sup>c</sup> , que es la x del punto central de las curvas, se aproxima bastante al punto central de la distancia de muestreo que es de 12.25 cm. La diferencia puede explicarse porque el emisor no se podía mantener fijo y para cada muestreo se reposicionó.*
- *3. La curva se ensancha al aumentar la distancia en forma aproximadamente proporcional, lo cual indica que el haz se abre.*

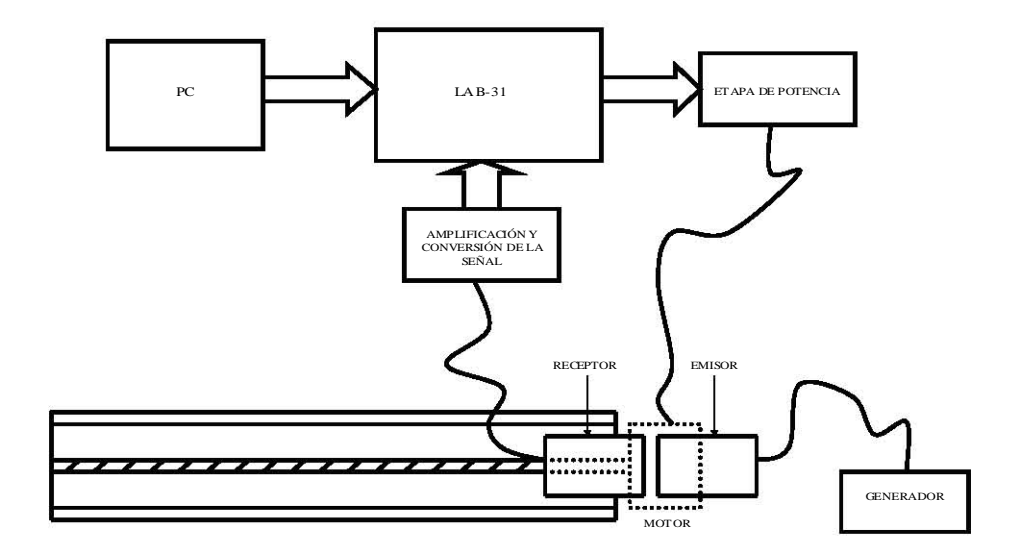

*Figura 4.3 Arreglo experimental para el muestreo en la dirección de propagación de la onda.* 

*La gráfica 8 presenta los resultados obten os cuando el muestreo se efectúa en la dirección de id propaga ción de la onda. En este caso, la intensidad presenta un decaimiento exponencial.* 

 ${\it Se}$  intentó ajustar diferentes tipos de curvas y la mejor es la que se presenta en la ecuación (2) *junto co n su gráfica (gráf. 9). Que se presente un decaimiento exponencial es sólo una posibilidad; si no hubiera pérdida de energía, se esperaría un decaimiento como*  $1/r^2$  *o como 1/r, según se considere el frente de onda como esférico o como frente plano. Por otro lado, si se considera una pérdida de energía, es posible esperar un decaimiento exponencial. En realidad, el experimento debe presentar el efecto combinado de ambos fenómenos.* 

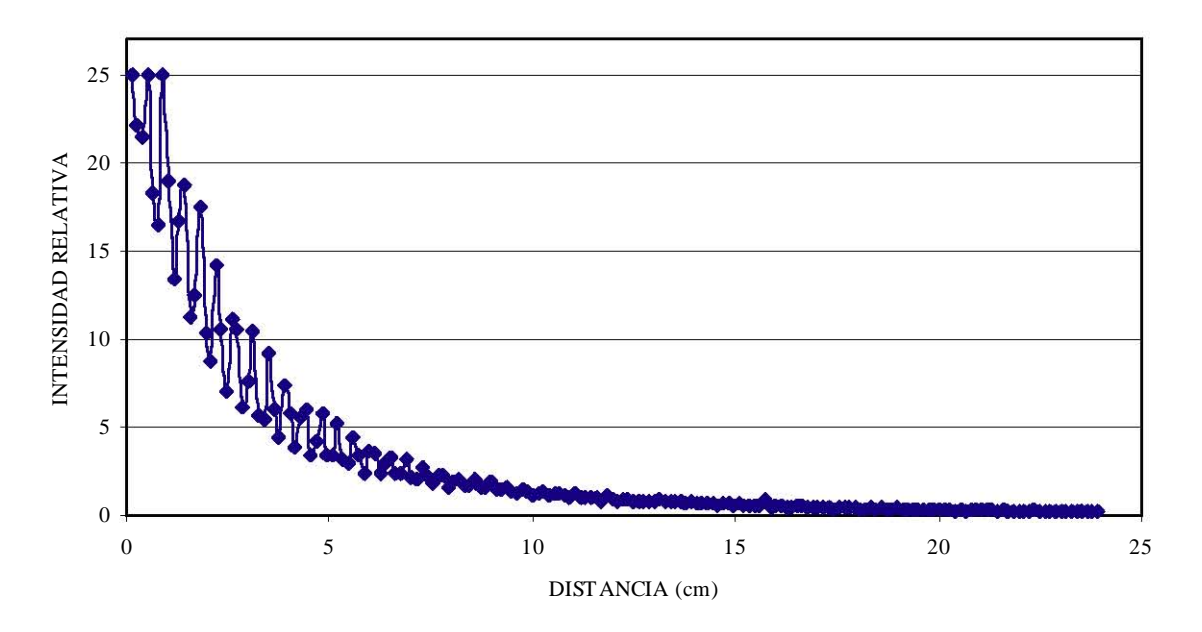

*Gráfica 8. Muestreo en la dirección axial* 

$$
y = A_1 e^{(-x/t_1)} + y_0
$$
 ...(2)

*con*  $y_0 = 0.50936 \pm 0.10742$ 

 $A_1 = 26.66226 \pm 0.52077$ 

 $t_1 = 2.58727 \pm 0.08172$ 

 $Chi^2 = 1.21775$ 

 $R^2 = 0.9597$ 

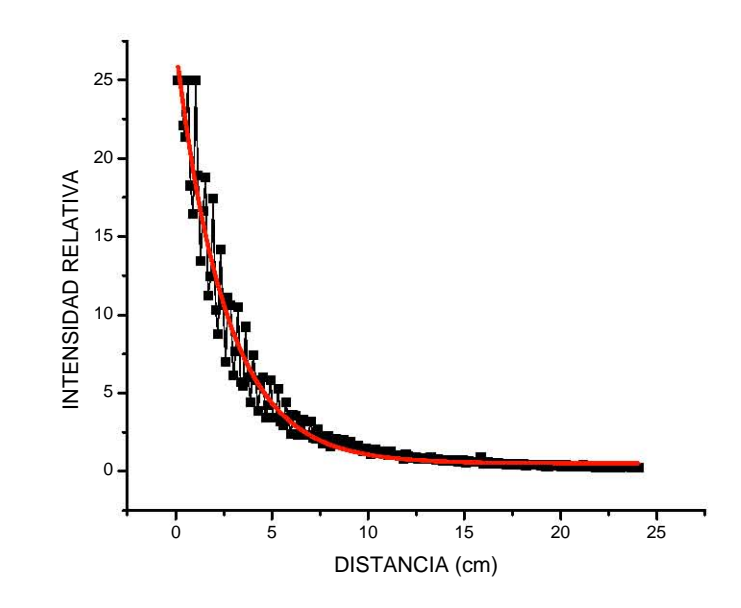

*Gráfica 9. La mejor curva ajustada para el muestreo en la dirección axial* 

*Para realizar las pruebas de Interferencia con ultrasonido, se montó el arreglo que aparece en la figura 4.4. Las rendijas son de 2 mm. de ancho (a) y tienen una separación (d) de 2 cm. La distancia del receptor a la pantalla fue de 15 cm. El transmisor se excita con una señal eléctrica de 38.05 KHz. En los lugares en que coinciden dos crestas o dos valles de las ondas de ultrasonido que provienen de las rendijas F1 y F2 hay un reforzamiento y la intensidad es mayor; en cambio, en los lugares en que coincide un valle con una cresta, se presenta interferencia destructiva y no hay ultrasonido. En consecuencia, el receptor se encontrará con una serie de zonas alternadas con intensidad variable de ultrasonido. Esto se puede apreciar en la gráfica 10.* 

*La gráfica 11 presenta los patrones de intensidad que se obtuvieron para 3 muestreos. En este caso se hizo unan normalización de los datos contra el mayor valor obtenido, porque no tenemos un patrón para calibrar nuestros valores. Como se puede ver, son reproducibles y la calidad de estos es mucho mejor que la que se puede obtener por medios manuales.* 

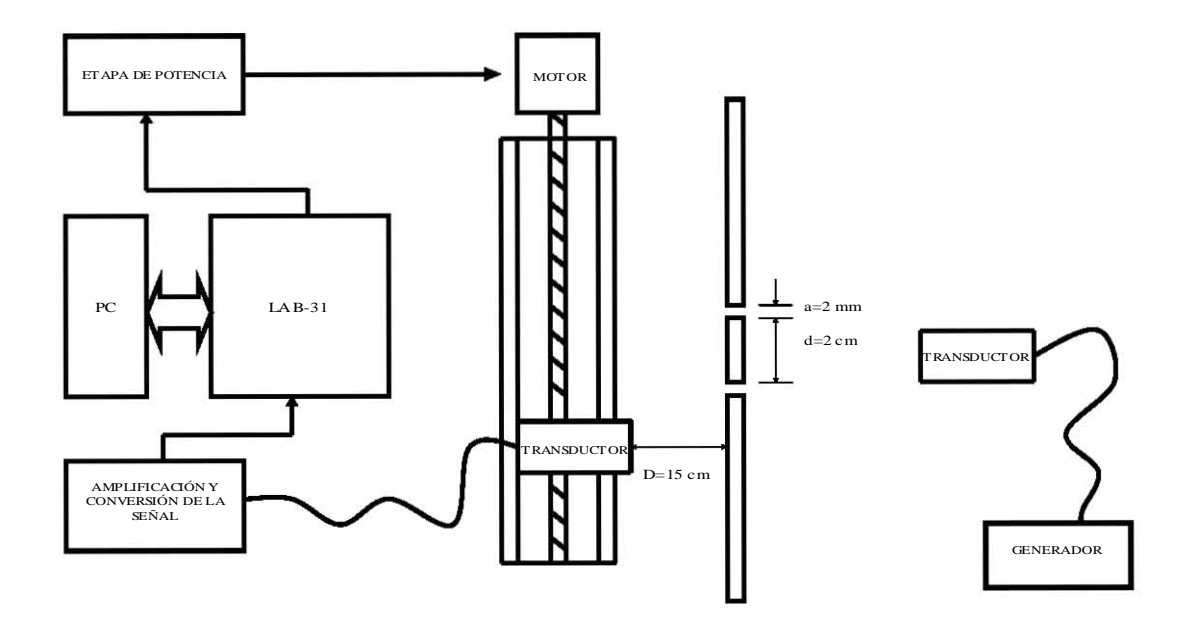

*Figura 4.4 Arreglo experimental para la Interferencia con ultrasonido* 

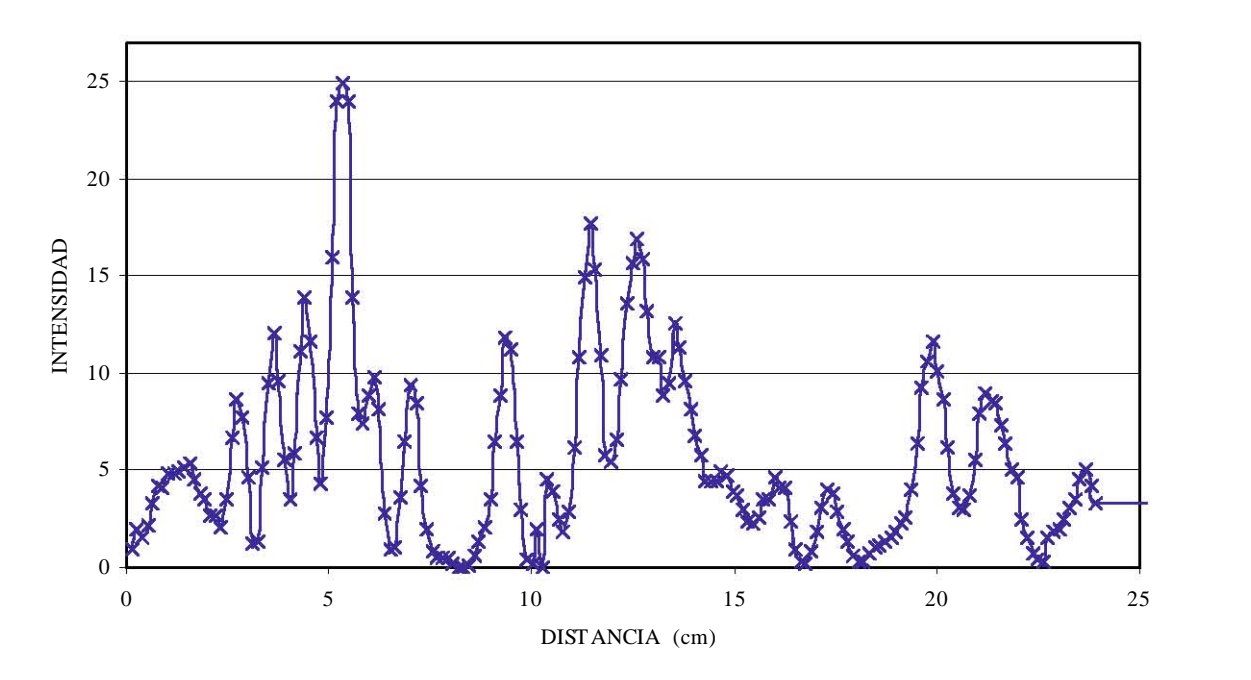

*Gráfica 10. Patrón de intensidad en la interferencia para dos rejillas (1 muestreo)* 

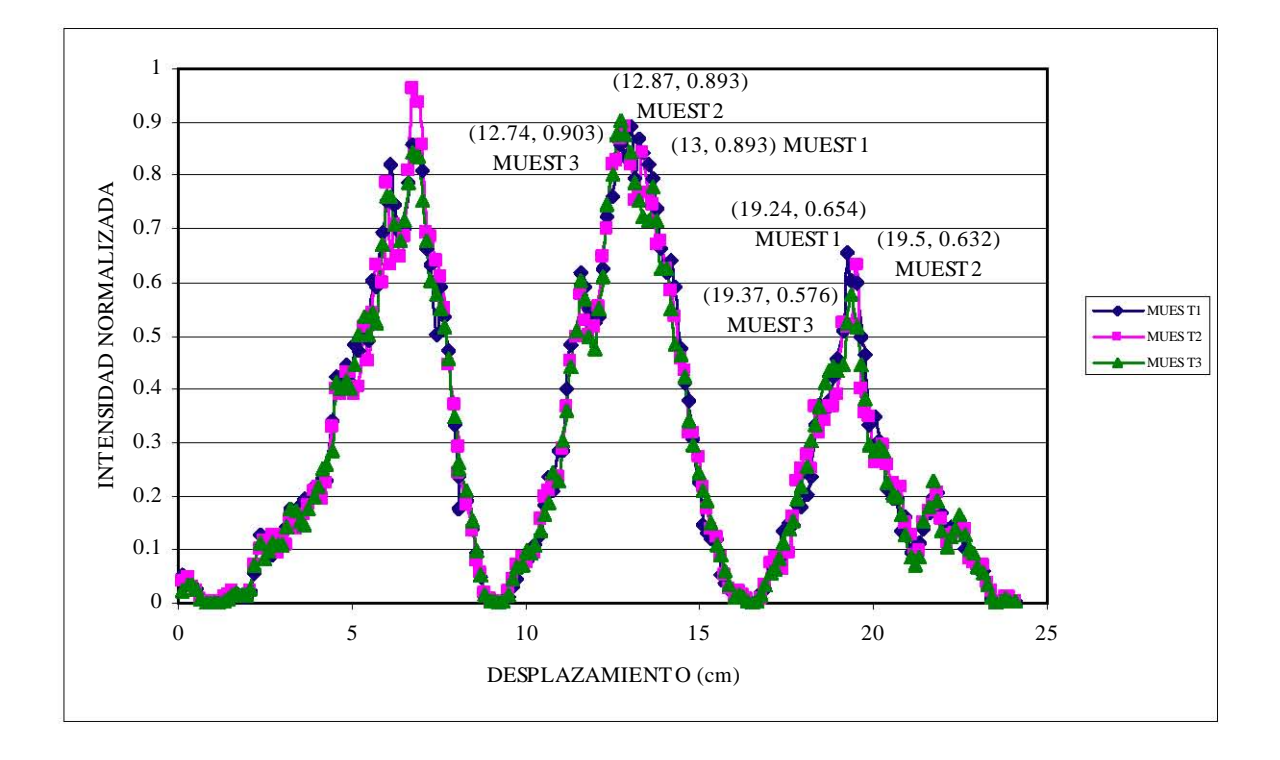

*Gráfica 11. Patrones de intensidad normalizados (3 muestreos)* 

 *Ahora podemos calcular la longitud de onda del ultrasonido empleado, si medimos la separación entre las rendijas (d), la distancia de las rendijas al detector (D) y la distancia (x) entre el orden central y el lateral derecho, utilizando la siguiente aproximación (HETCH, 1981):* 

$$
\lambda = \frac{xd}{D} \qquad \qquad \dots(3)
$$

*De la gráfica 11 y de la tabla de datos que la generó, encontramos que el primer orden derecho y el izquierdo están separados 6.5 cm. del orden central. De acuerdo a las condiciones del experimento, la longitud de onda del ultrasonido utilizado debía ser de 8.67 mm, (ec.3). La longitud "real", determinada por la medición de la frecuencia de excitación (38.05 KHz), considerando la velocidad del sonido en el aire a 20º C como 344 m/s, fue de 9.0 mm. Comparando ambos valores, obtenemos un error porcentual de 3.67%, que es muy aceptable para los experimentos que se realizarán con este equipo..* 

*Por otro lado, si se realiza la propagación de incertidumbres de la expresión 3, se obtiene un valor de 4.07%, muy cercano al 3.67% del párrafo anterior.* 

#### 5. CONCLUSIONES.

 En general, los objetivos del proyecto se cumplieron ya que el sistema desarrollado cumple con los requerimientos iniciales y cabe mencionar que modificando el código del programa, se pueden modificar las longitudes del recorrido. Las características obtenidas para el sistema desarrollado permiten:

 1. Un desplazamiento que, por conveniencia, en términos de los tiempos de respuesta del transductor que se utilizó en las pruebas, se fijó en 0.27 cm/seg. Por supuesto, otros detectores pueden requerir velocidades distintas y esto puede ajustarse vía software.

 2. Por la necesidad de posicionamiento y condiciones variables de las características del muestreo, el sistema incluye un sistema manual para sincronizar el inicio del barrido con la adquisición de datos y para ubicar en un punto inicial el transductor o desplazarlo en ambas direcciones, previo al inicio del barrido.

 3. A través del despliegue alfanumérico, seleccionar el desplazamiento entre valores de 24.5, 12, 9 y 6 cm. Además vía software, cambiar estas distancias prefijadas.

 4. Para el prototipo desarrollado, se eligió un tiempo de espera de 10 seg. y un retroceso, que por simplicidad del programa, se hizo con la misma velocidad que el avance. Sin embargo, estas características se pueden ajustar por software, incluyendo el hecho de recolectar muestras en el retroceso; si se incrementa la capacidad de memoria del sistema o si se disminuye el número de muestras por barrido.

 Por lo que respecta a las pruebas realizadas de la distribución de energía de un haz y lo referente a la interferencia, se debe aclarar que son sólo pruebas preliminares y no son parte del objetivo central del trabajo. No obstante lo anterior, los resultados preliminares de las pruebas realizadas permiten decir:

 A. Las gaussianas que puede muestrear son repetibles y presentan errores menores al 1% en sus parámetros, lo que nos da datos confiables.

 B. La medición indirecta de otras variables físicas, como la longitud de onda del ultrasonido a una frecuencia de 38.05 Khz., presenta un error porcentual de 3.74%, que es un error aceptable. Dicho error puede disminuirse, de acuerdo al tipo de experimento y a las características del equipo que se emplee. Se pueden repetir y los datos que se obtienen con él son confiables.

 C. El instrumento puede usarse en general, para muestrear punto a punto y en diferentes direcciones, la intensidad de un campo ondulatorio. Ejemplo de esto es la medición del patrón de interferencia.

 D. Los resultados obtenidos son para ultrasonido en la región de "campo cercano", que no necesariamente se ajustan a una descripción estándar de fenómenos ópticos. No obstante que los resultados obtenidos no difieren apreciablemente de los esperados; específicamente en el fenómeno de interferencia.

En futuros proyectos, se puede mejorar la calidad del aparato, si se utiliza:

- 1. Una banda prismática.
- 2. Un sinfín más grueso (mayor diámetro).
- 3. Una mesa con diseño para sujetar diferentes tipos de transductores.
- 4. Migrar el sistema de control a microcontroladores Microchip.

# *6. APÉNDICE*

## ;PROGRAMA PARA EL LAB-31

;Este programa permite que el usuario escoja entre cuatro diferentes recorridos del ;transductor, se espera 10 seg. al final de recorrido y regresa a su posición inicial. El ;microcontrolador almacena la intensidad que le llega al transductor.

# DEFSEG MAIN, CLASS=CODE,START=6000H

### SEG MAIN

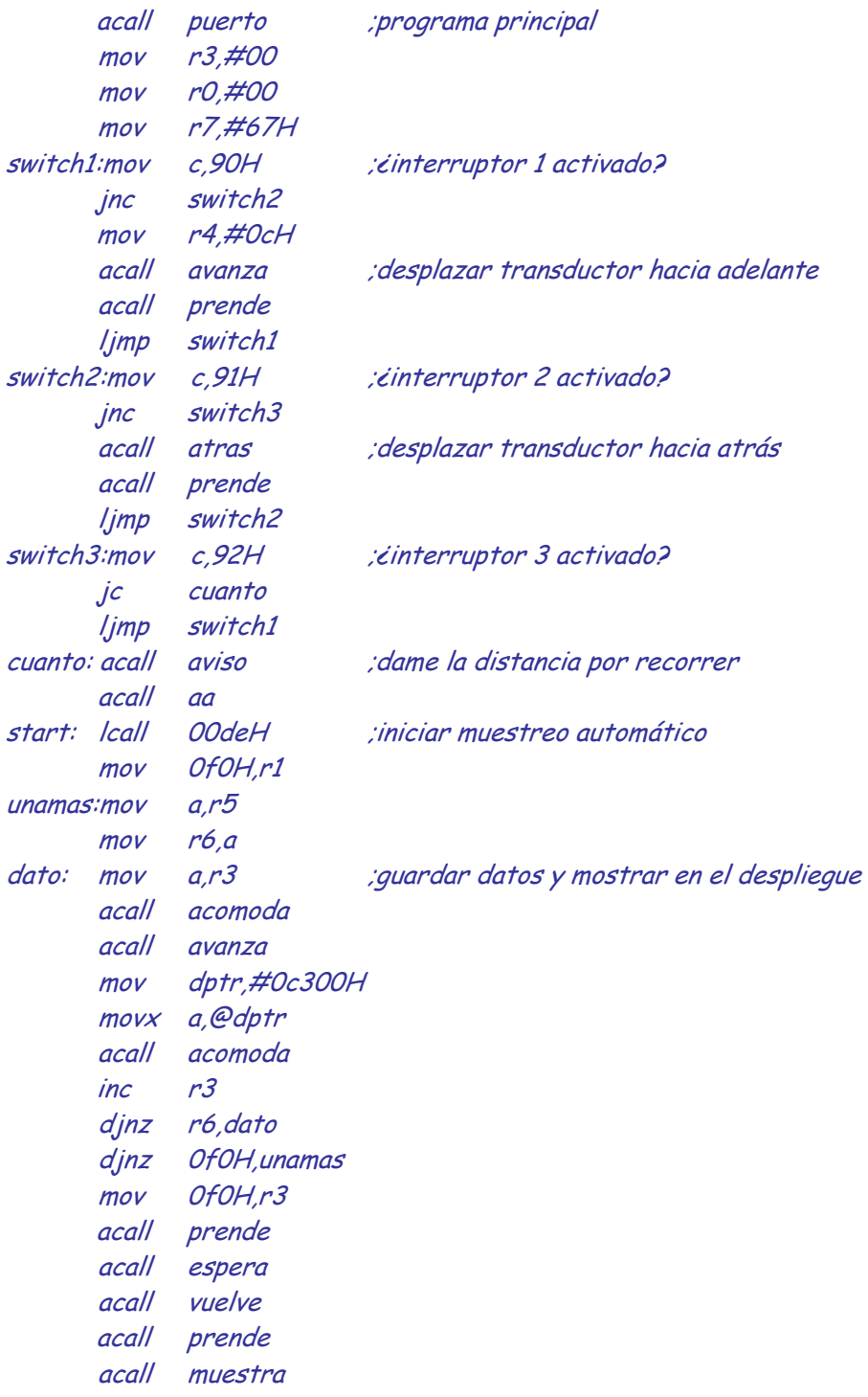

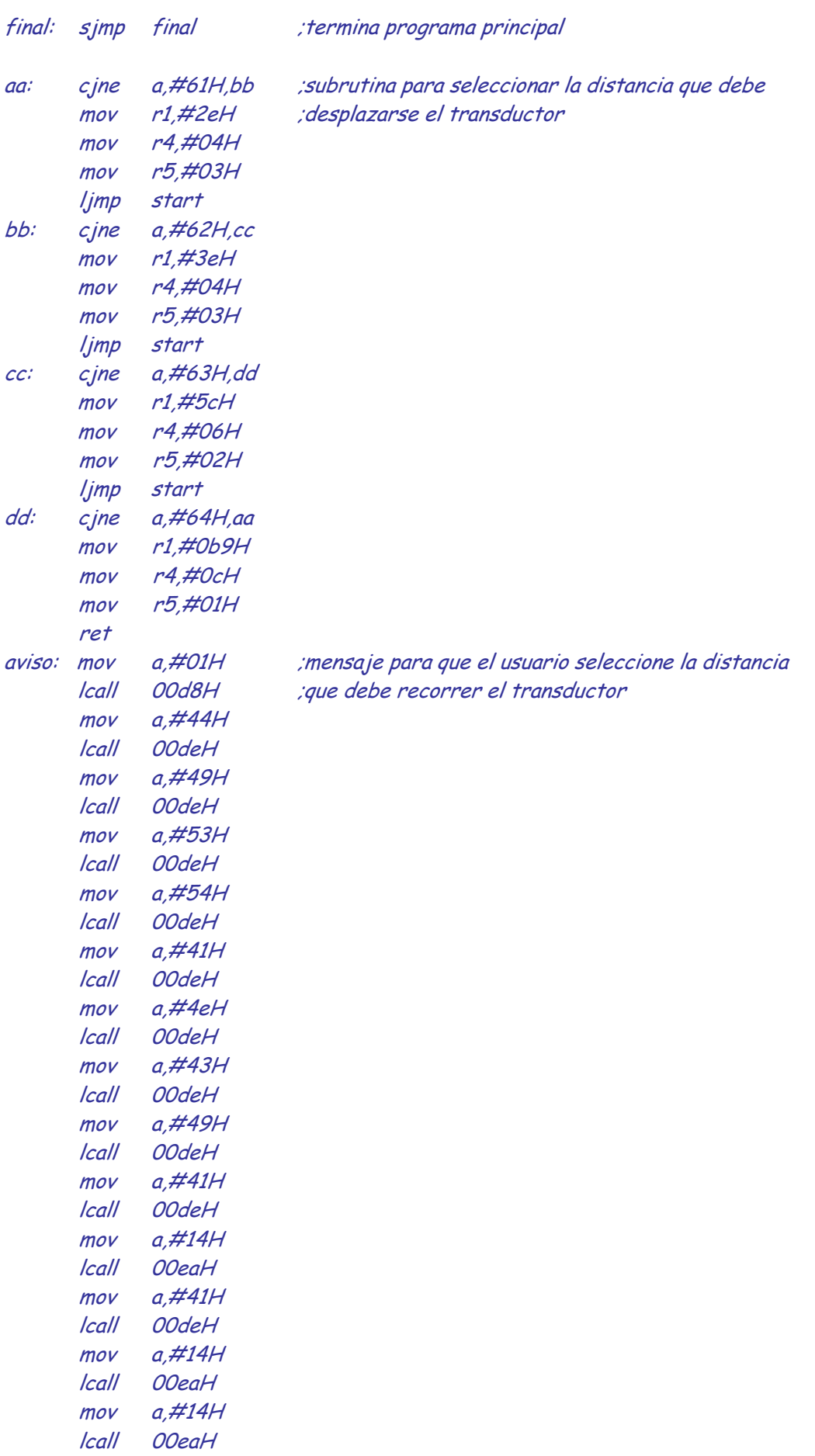

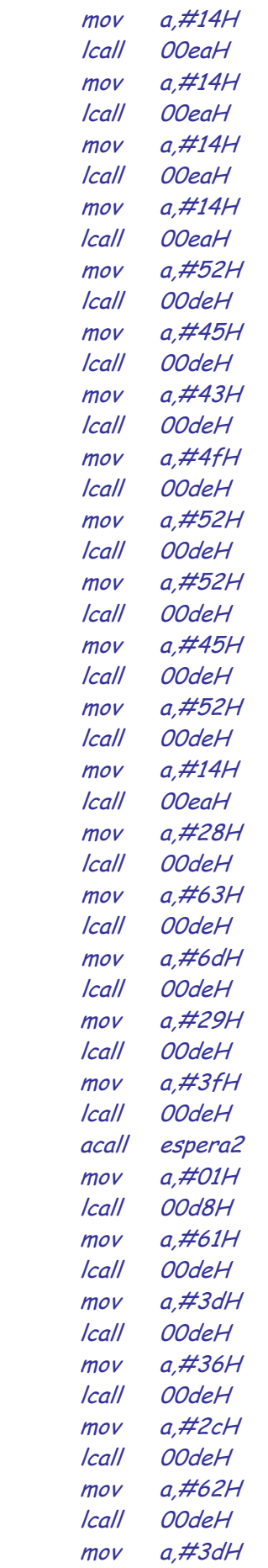

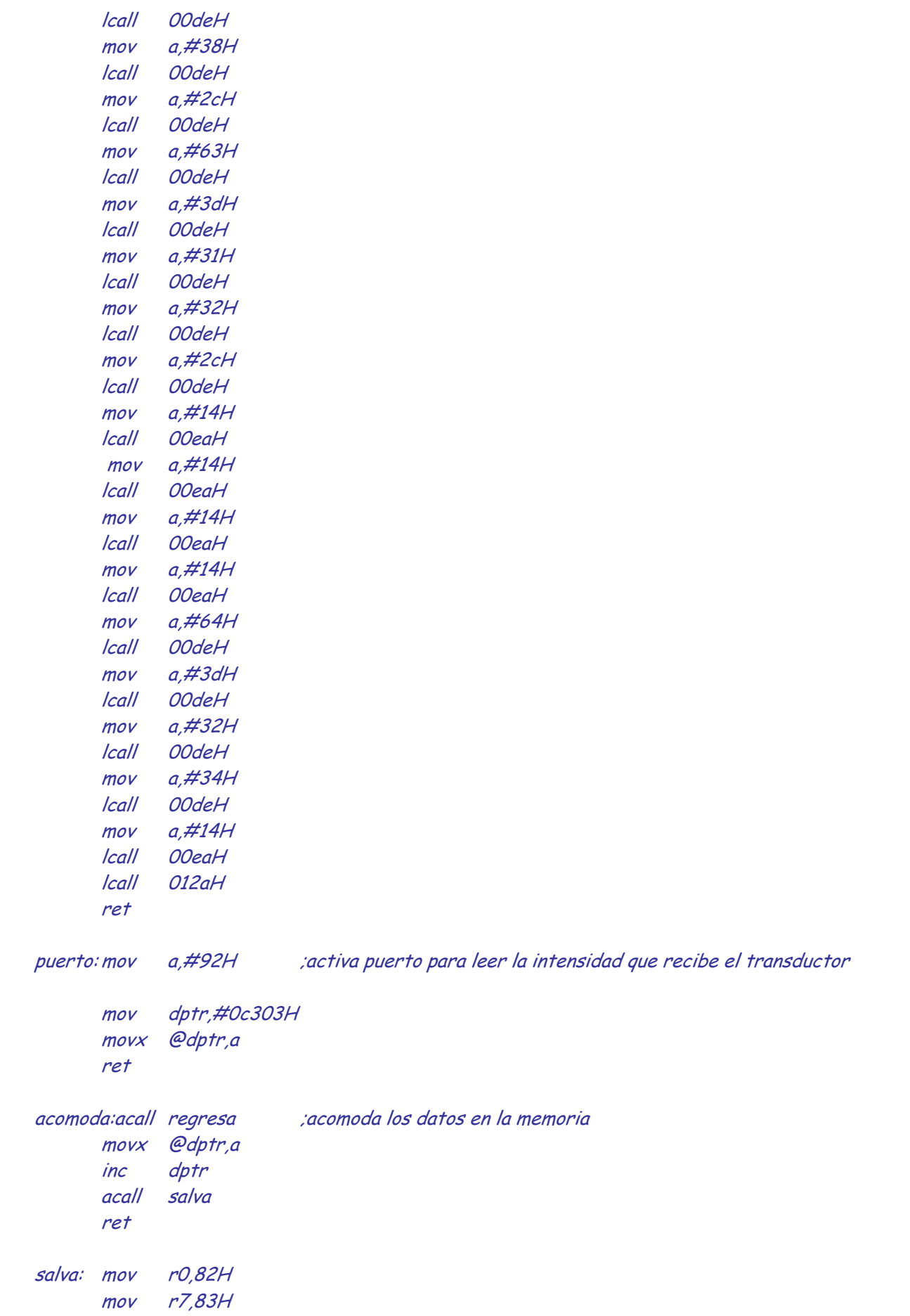

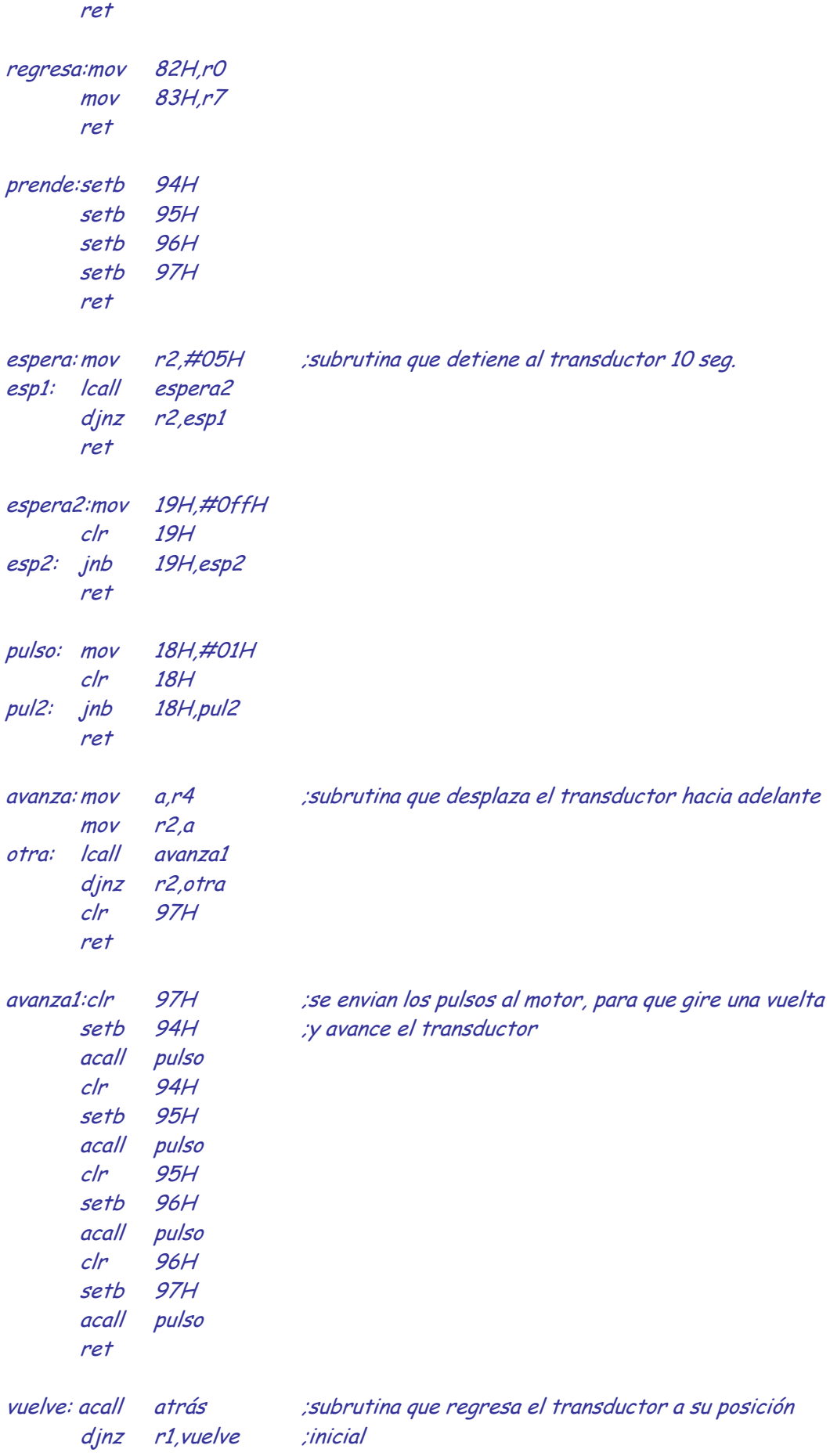

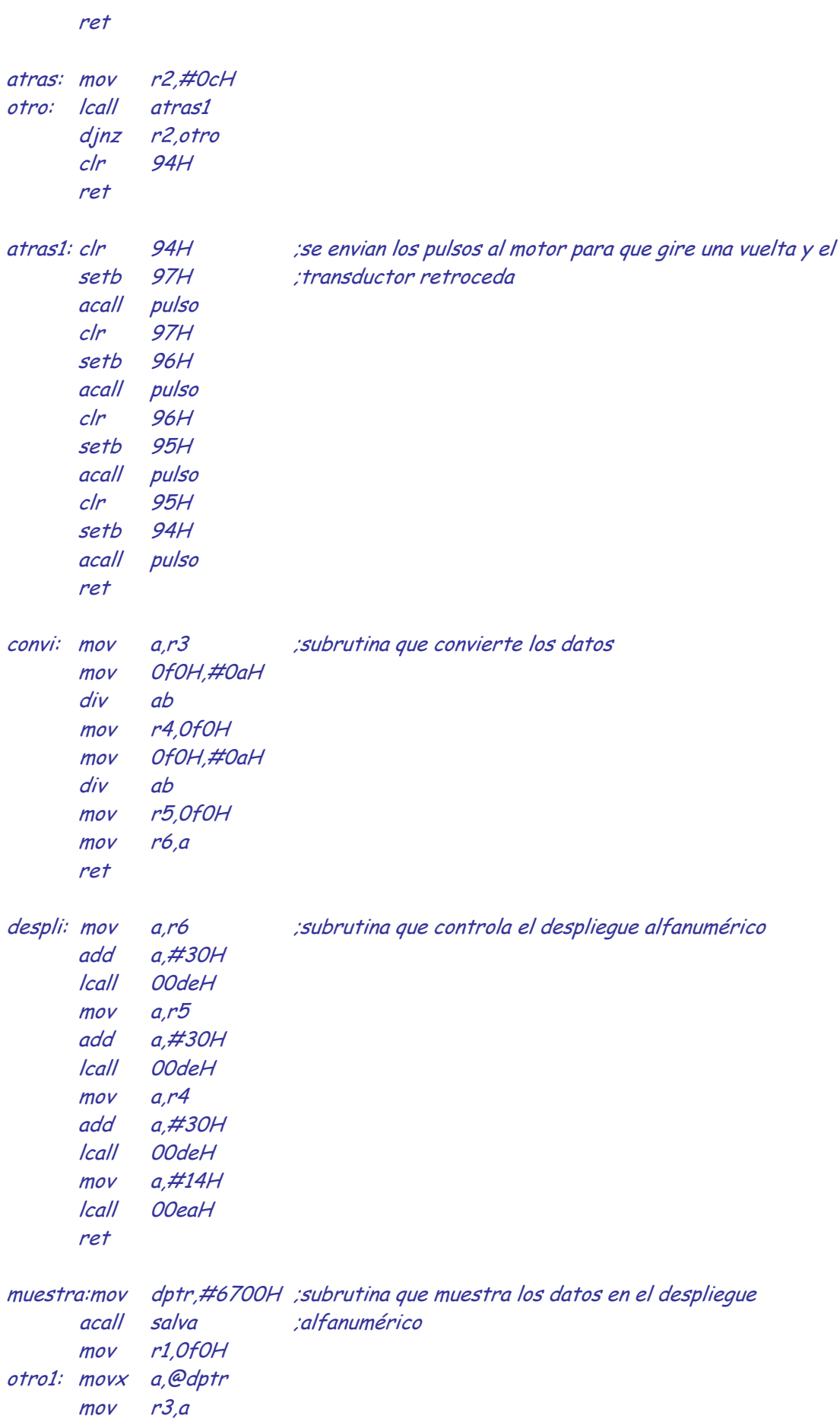

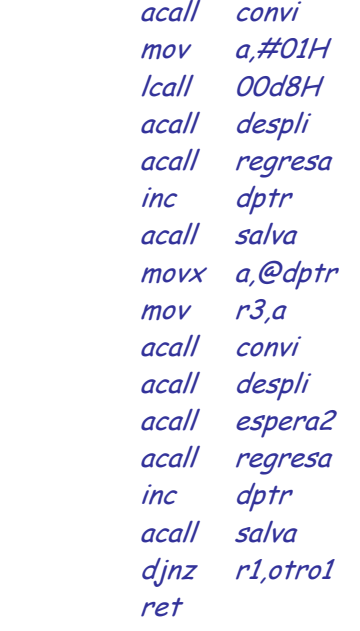

END

## *7. BIBLIOGRAFÍA*

- *1. HETCH E. y ZAJAC A., "Óptica", Addison Wesley Longman, de México, 1986.*
- *2. YARIV A., "Introduction to Optical Electronics", Holt, Rinehart Winston, Inc., New York, 1971.*
- *3. BAIRD, D.C., "Experimentation", Prentice-Hall, Inc., New Jersey, 1962.*
- *4. ORIGIN LAB CORPORATION, "Origin 7.0", MA 01060 USA, 2002.*
- *5. "Linear Data book", National Semiconductor Corporation, 1982.*
- *6. "The Power Semiconductor Data book for Engineers", Texas Instruments Incorporated, 1986.*
- *7. "Linear Circuits Data book" V1, Texas Instruments, 1989.*
- *8. KINSLER L.E. y FREY A. R., "Fundamental of Acoustics, John Wiley & Sons, 2000.*
- *9. BORN M. Y EMIL WOLF, "Principles of Optics", Pergamon Press, 1980.*
- *10. FOWLES R. G., "Introduction to Modern Optics", Dover Publications, New York, 1989.*
- *11 KLEIN M.V., "Optics", John Wiley & Sons, New York. 1985.*
- *12. RESNICK R. y HALLIDAY D., "FÍSICA", CECSA, México, 1971.*
- *13. DIEFENDEFER J.A., "Instrumentación electrónica", Nueva Editorial Interamericana, 1984.*